**Integrating the Healthcare Enterprise**

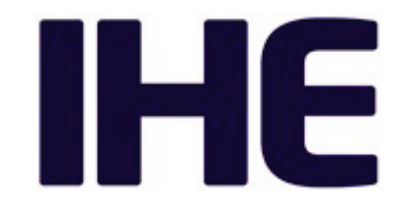

# **IHE ITI** <sup>5</sup> **Technical Framework Supplement**

## **XCA Deferred Response Option** <sup>10</sup> **XCA Support For Two 2-way Messaging**

## **Revision 1.1 – Trial Implementation**

15

Date: August 15, 2019

20 Author: ITI Technical Committee Email: iti@ihe.net

> Please verify you have the most recent version of this document. See [here](http://ihe.net/Technical_Frameworks/) for Trial Implementation and Final Text versions and [here](http://ihe.net/Public_Comment/) for Public Comment versions.

25

## **Foreword**

This is a supplement to the IHE IT Infrastructure Technical Framework V16.0. In addition, this supplement presumes the integration of the following:

 $\mathcal{L}_\mathcal{L} = \mathcal{L}_\mathcal{L} = \mathcal{L}_\mathcal{L}$ 

30 • Asynchronous AS4 Option supplement, Rev. 1.2 – 2019-07-12.

Each supplement undergoes a process of public comment and trial implementation before being incorporated into the volumes of the Technical Frameworks.

This supplement is published on August 15, 2019 for trial implementation and may be available for testing at subsequent IHE Connectathons. The supplement may be amended based on the

35 results of testing. Following successful testing it will be incorporated into the IT Infrastructure Technical Framework. Comments are invited and may be submitted at [http://www.ihe.net/ITI\\_Public\\_Comments.](http://www.ihe.net/ITI_Public_Comments/)

This supplement describes changes to the existing technical framework documents.

"Boxed" instructions like the sample below indicate to the Volume Editor how to integrate the 40 relevant section(s) into the relevant Technical Framework volume.

*Amend Section X.X by the following:*

Where the amendment adds text, make the added text **bold underline**. Where the amendment removes text, make the removed text **bold strikethrough**. When entire new sections are added, introduce with editor's instructions to "add new text" or similar, which for readability are not 45 bolded or underlined.

General information about IHE can be found at [www.ihe.net.](http://www.ihe.net/)

Information about the IHE IT Infrastructure domain can be found at [ihe.net/IHE\\_Domains.](http://ihe.net/IHE_Domains/)

Information about the organization of IHE Technical Frameworks and Supplements and the 50 process used to create them can be found at [http://ihe.net/IHE\\_Process](http://ihe.net/IHE_Process/) and [http://ihe.net/Profiles.](http://ihe.net/Profiles/)

The current version of the IHE IT Infrastructure Technical Framework can be found at http://ihe.net/Technical Frameworks.

#### 55 **CONTENTS**

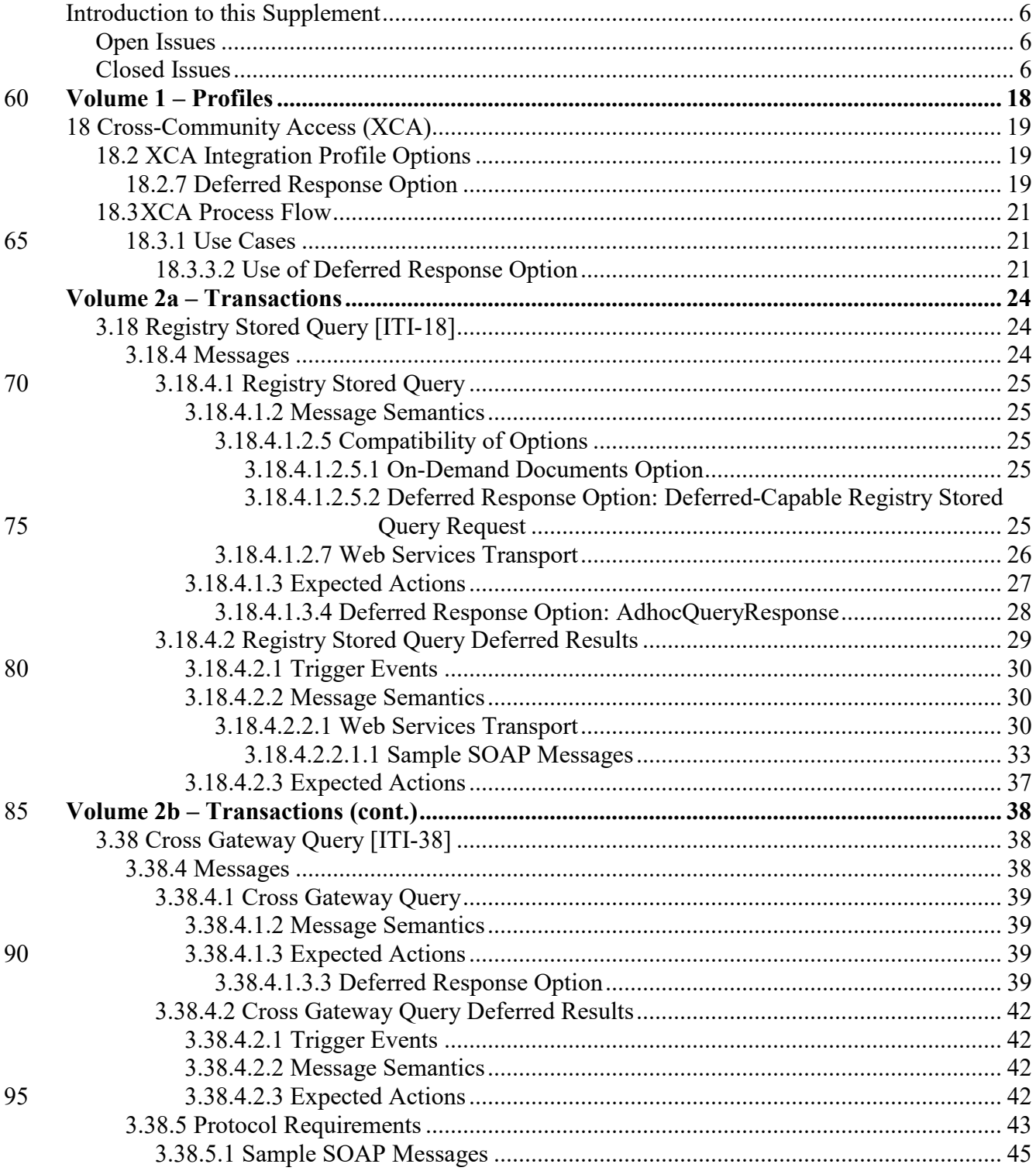

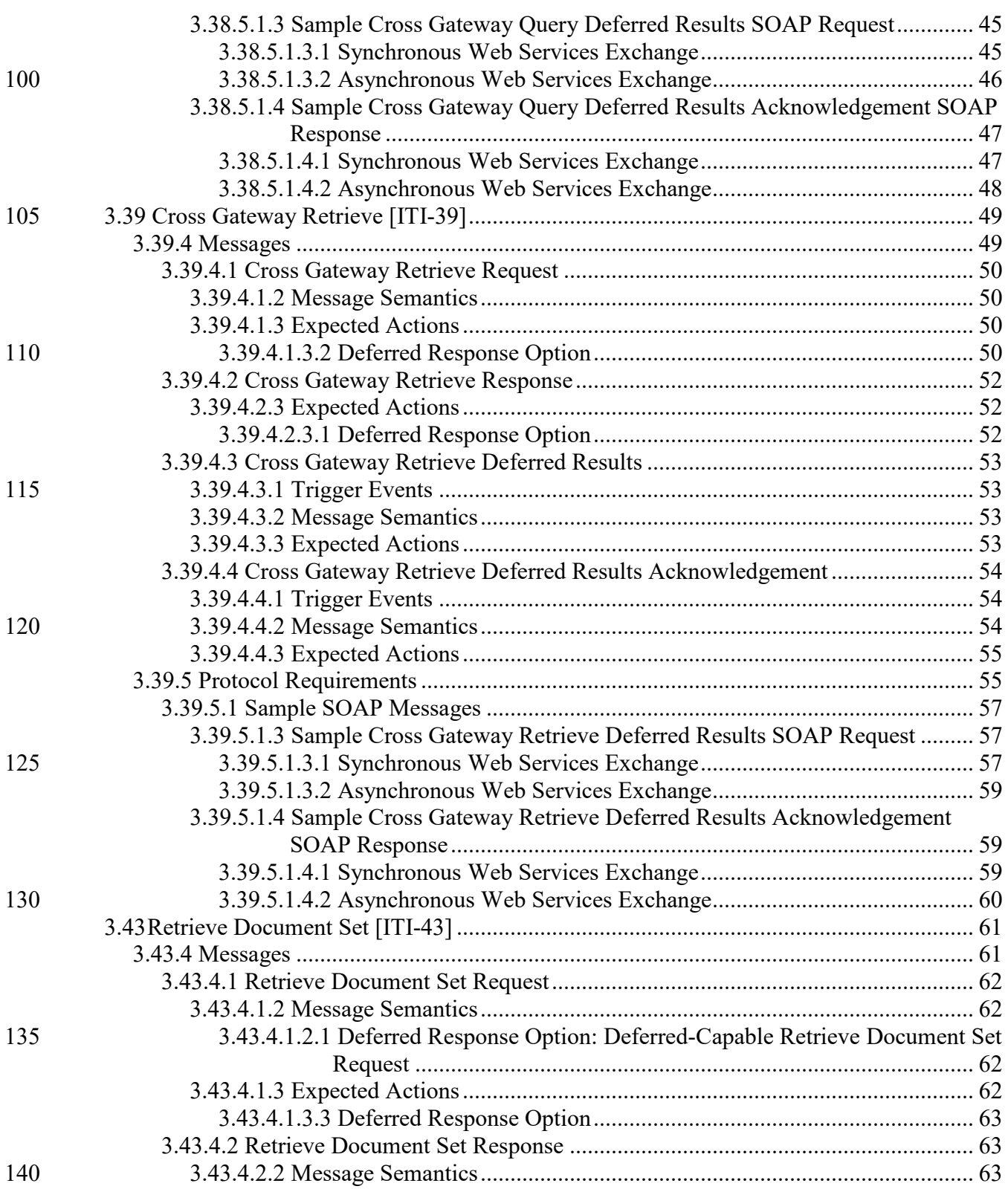

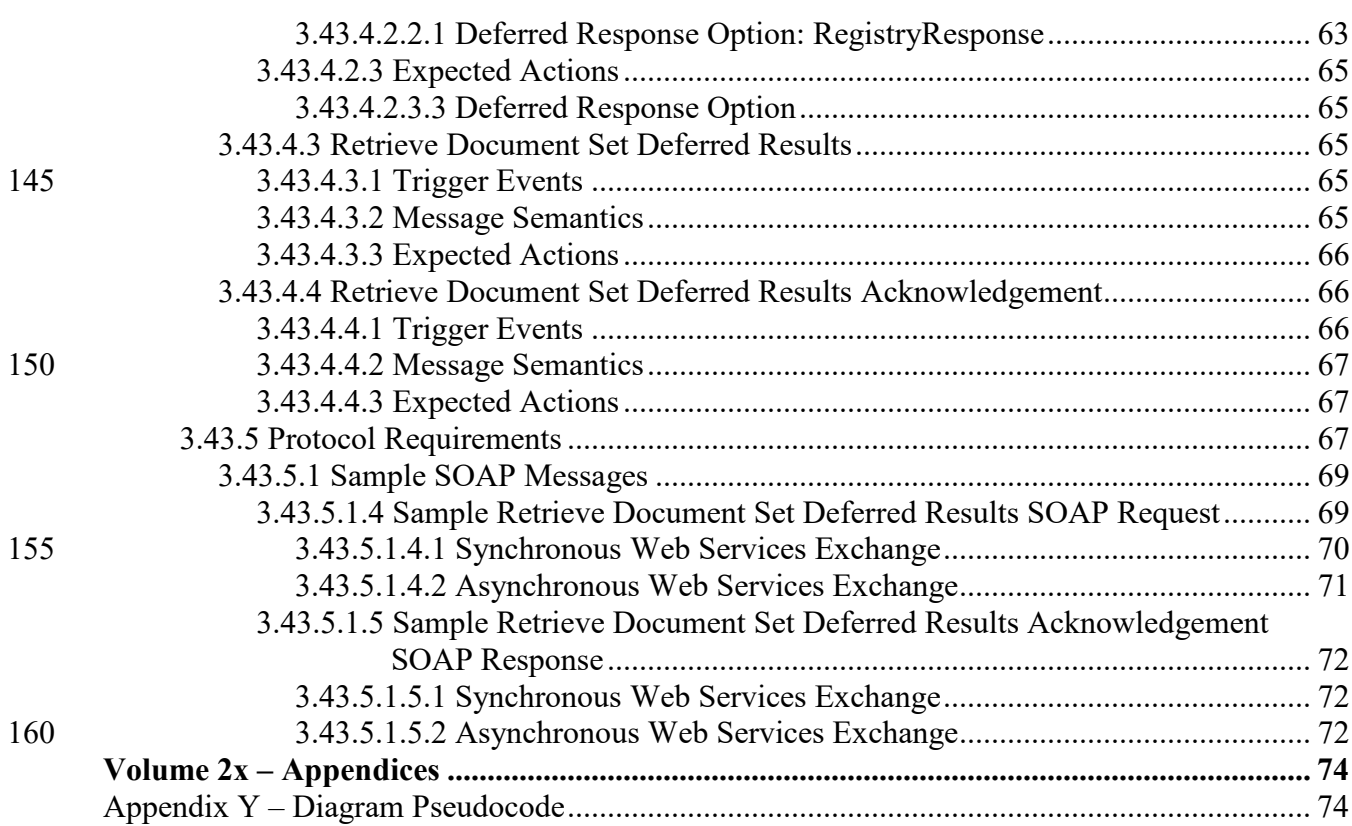

## 165 **Introduction to this Supplement**

<span id="page-5-0"></span>This supplement specifies the Deferred Response Option for the Document Consumer, Initiating Gateway, and Responding Gateway actors in the Cross-Community Access (XCA) Profile. This option affects these transactions:

 $\mathcal{L}_\mathcal{L} = \mathcal{L}_\mathcal{L} = \mathcal{L}_\mathcal{L}$ 

- Registry Stored Query [ITI-18]
- 170 Retrieve Document Set [ITI-43]
	- Cross Gateway Query [ITI-38]
	- Cross Gateway Retrieve [ITI-39]

The Deferred Response Option is needed when the Responding Gateway requires extensive time for processing, as much as days or weeks. This need could arise through delegation of processing

- 175 to external/remote systems or human interaction. The option enables this by splitting the request and response into two separate two-way exchanges. This requires applications to manage the message correlation, create application level acknowledgements, and determine where to send the Deferred Response message. For general information about Deferred Response and Asynchronous messaging, see [http://wiki.ihe.net/index.php?title=Asynchronous\\_Messaging.](http://wiki.ihe.net/index.php?title=Asynchronous_Messaging)
- 180 XCA also provides the WS-Addressing-based Asynchronous and AS4 Asynchronous options, but Deferred Response should be used in the following cases:
	- When the delay in responding may be as much as days or weeks.
	- When applications must support recovery of the long-running request and response through system restart.
- 185 If neither of these cases applies and longer latency query and retrieve is needed, the WS-Addressing-Based Web Services Exchange Option or the AS4 Asynchronous Web Services Exchange Option may be used. Note that Deferred Response may be combined with the WS-Addressing-Based Web Services Exchange Option, but not with the AS4 Asynchronous Web Services Exchange Option at this time – future development may add that.

### 190 **Open Issues**

<span id="page-5-1"></span>None.

## <span id="page-5-2"></span>**Closed Issues**

- **DEF-1: Should an alternate approach to XCA Deferred be used to handle long latency query and retrieve?**
- 
- 195 o **No**. The following alternates were considered and rejected:
	- o Option: AS4-style Asynchronous messaging
		- o In this alternative, the interested party would use the AS4 asynchronous mechanism to send XCA transactions. Note that this means using AS4

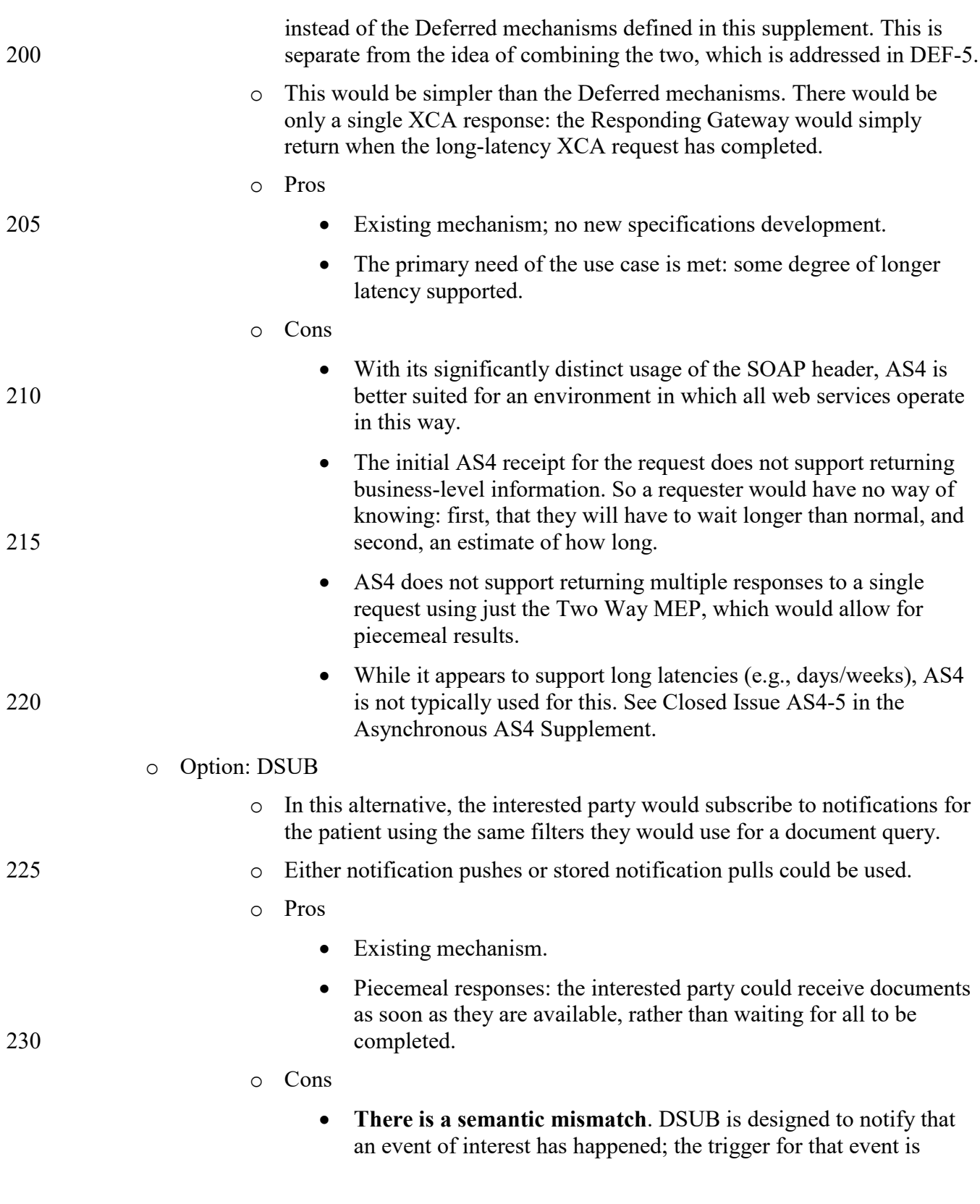

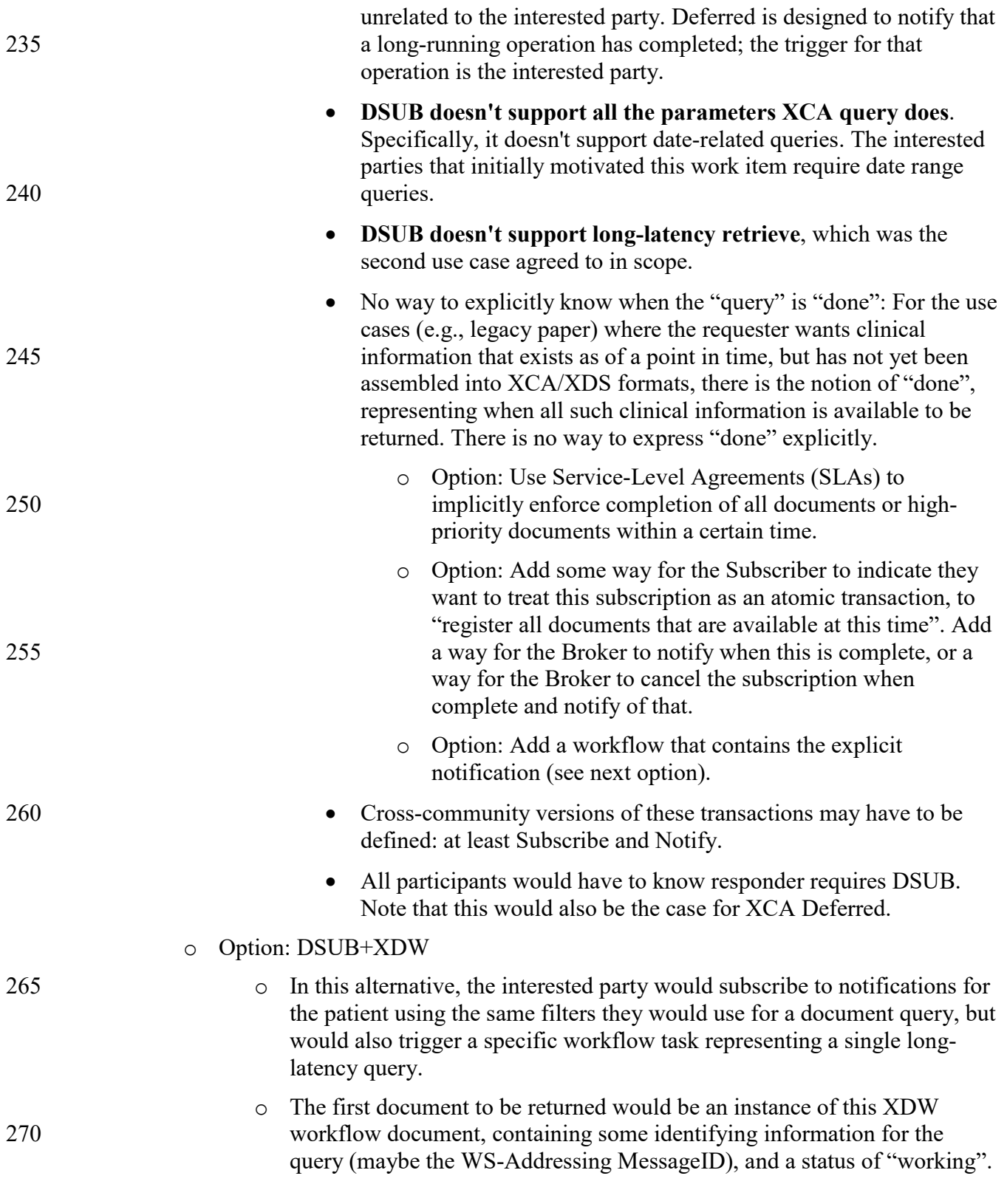

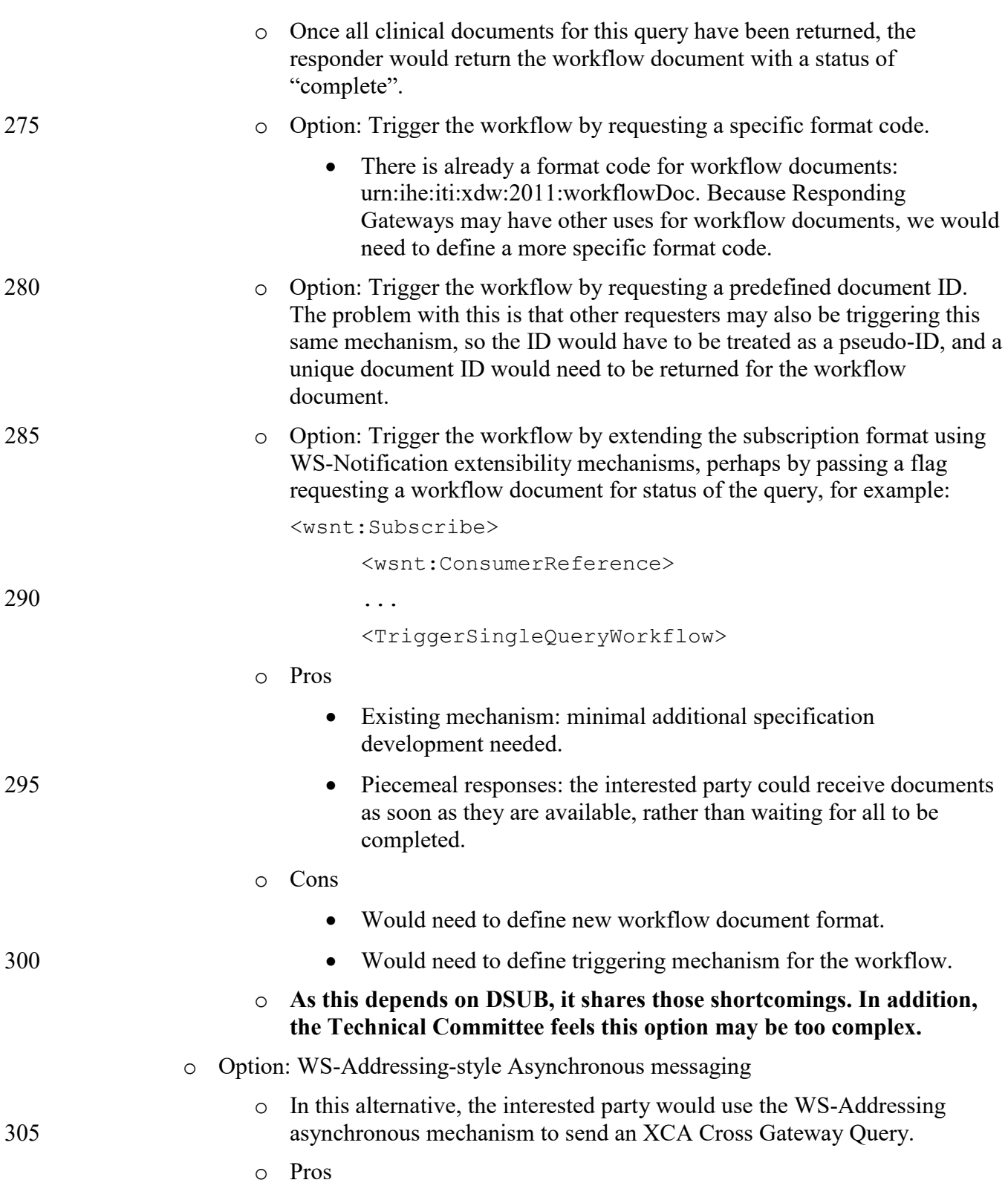

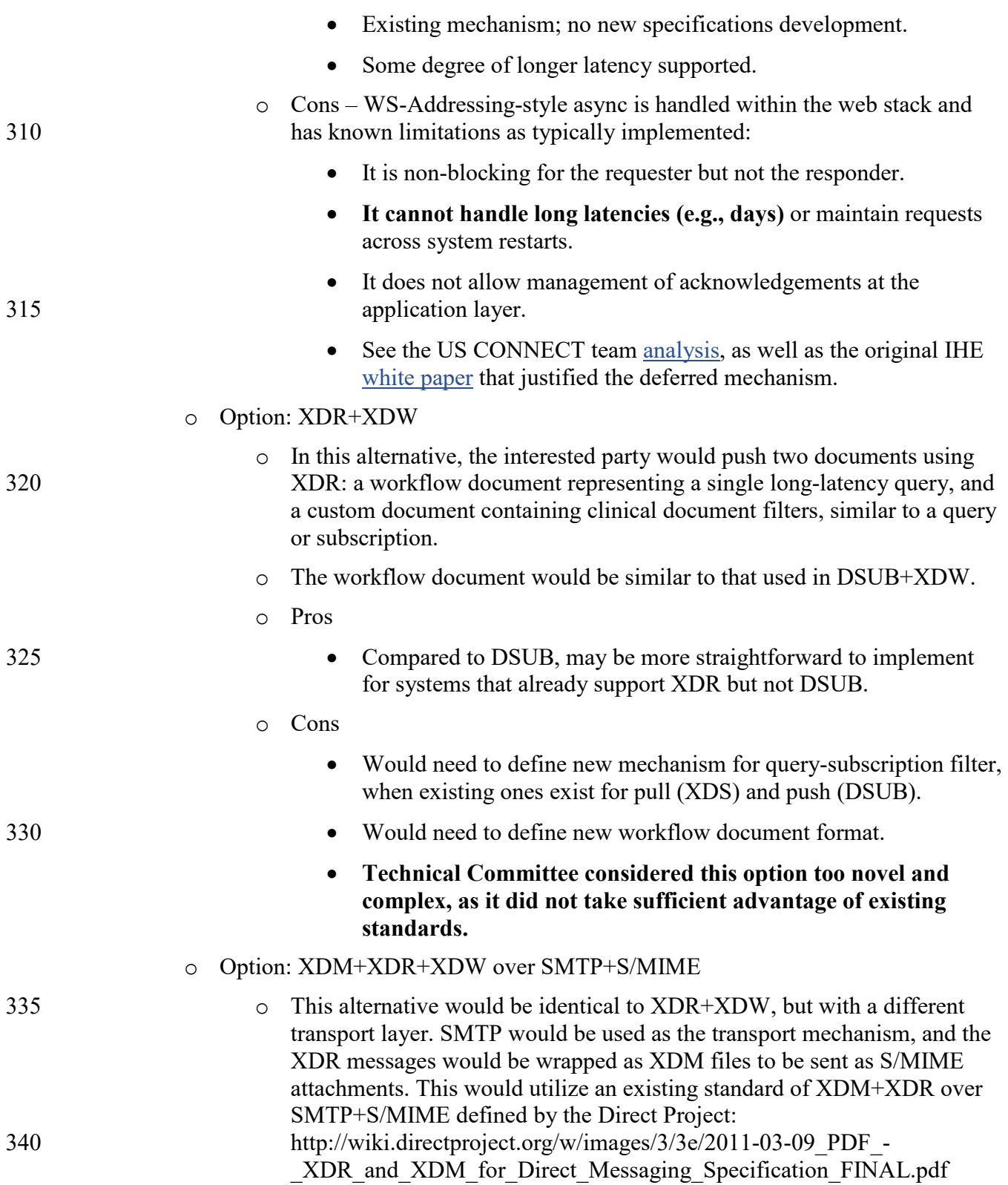

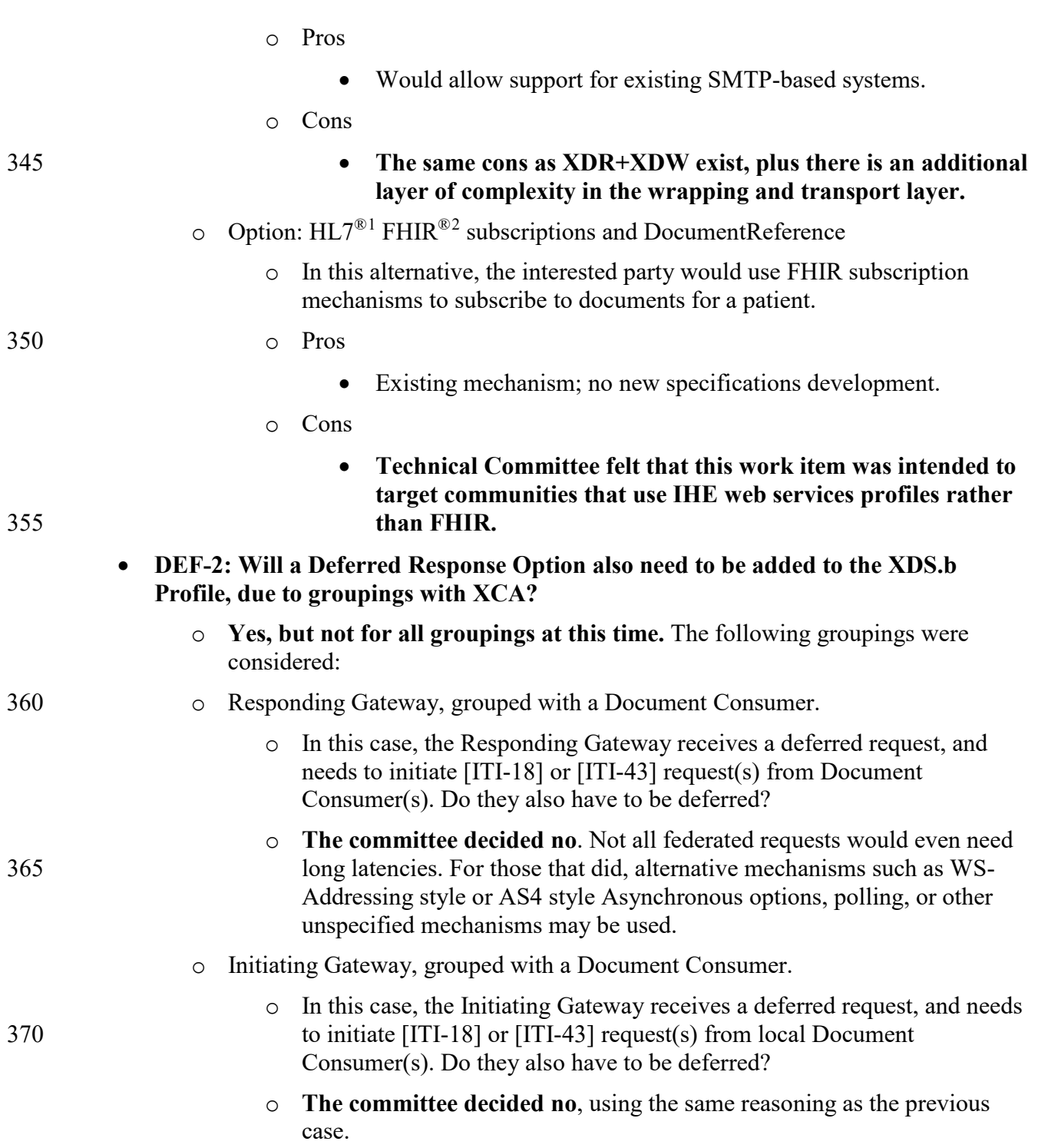

<span id="page-10-0"></span><sup>&</sup>lt;sup>1</sup> HL7 is the registered trademark of Health Level Seven International.

<span id="page-10-1"></span><sup>2</sup> FHIR is the registered trademark of Health Level Seven International.

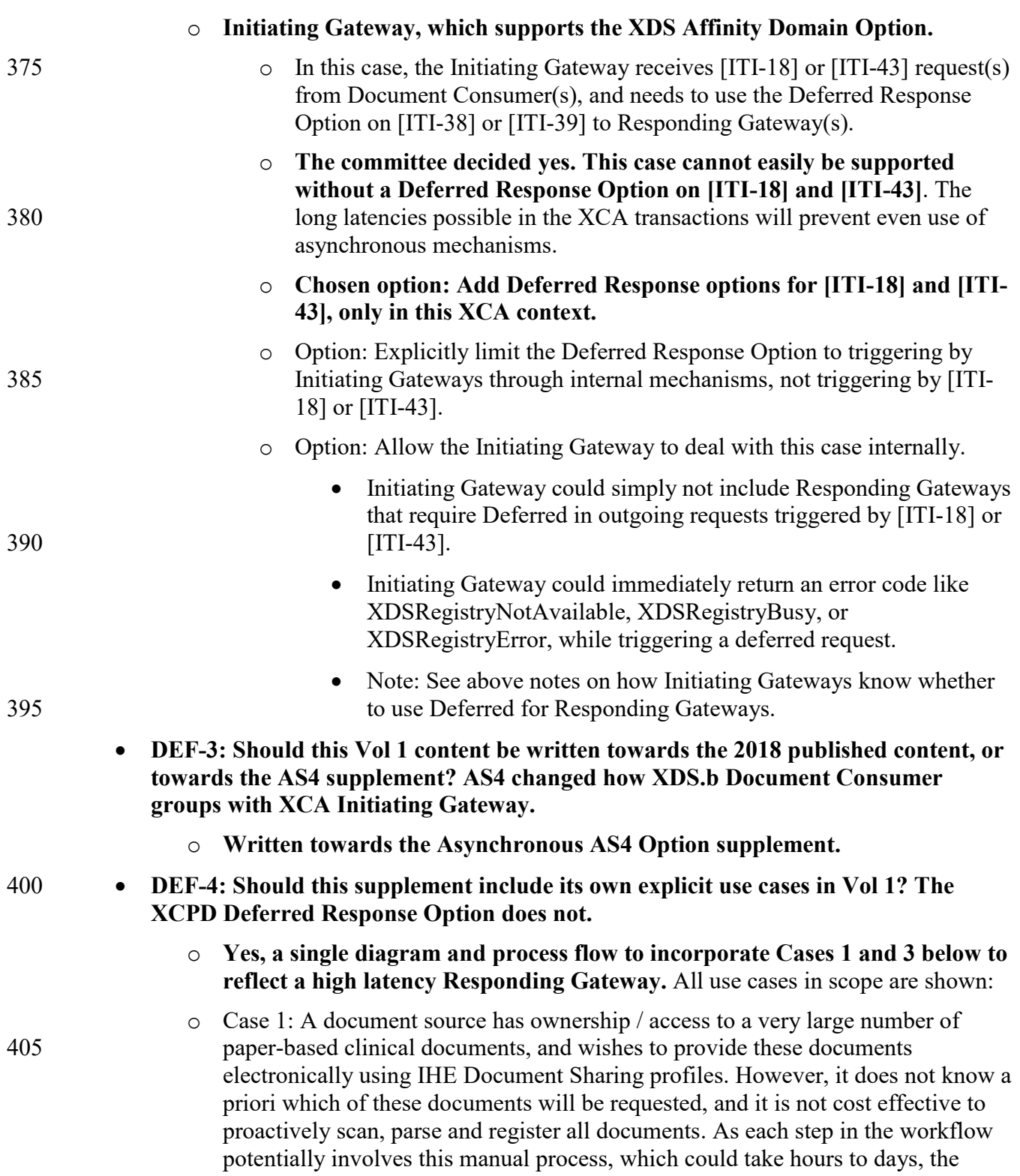

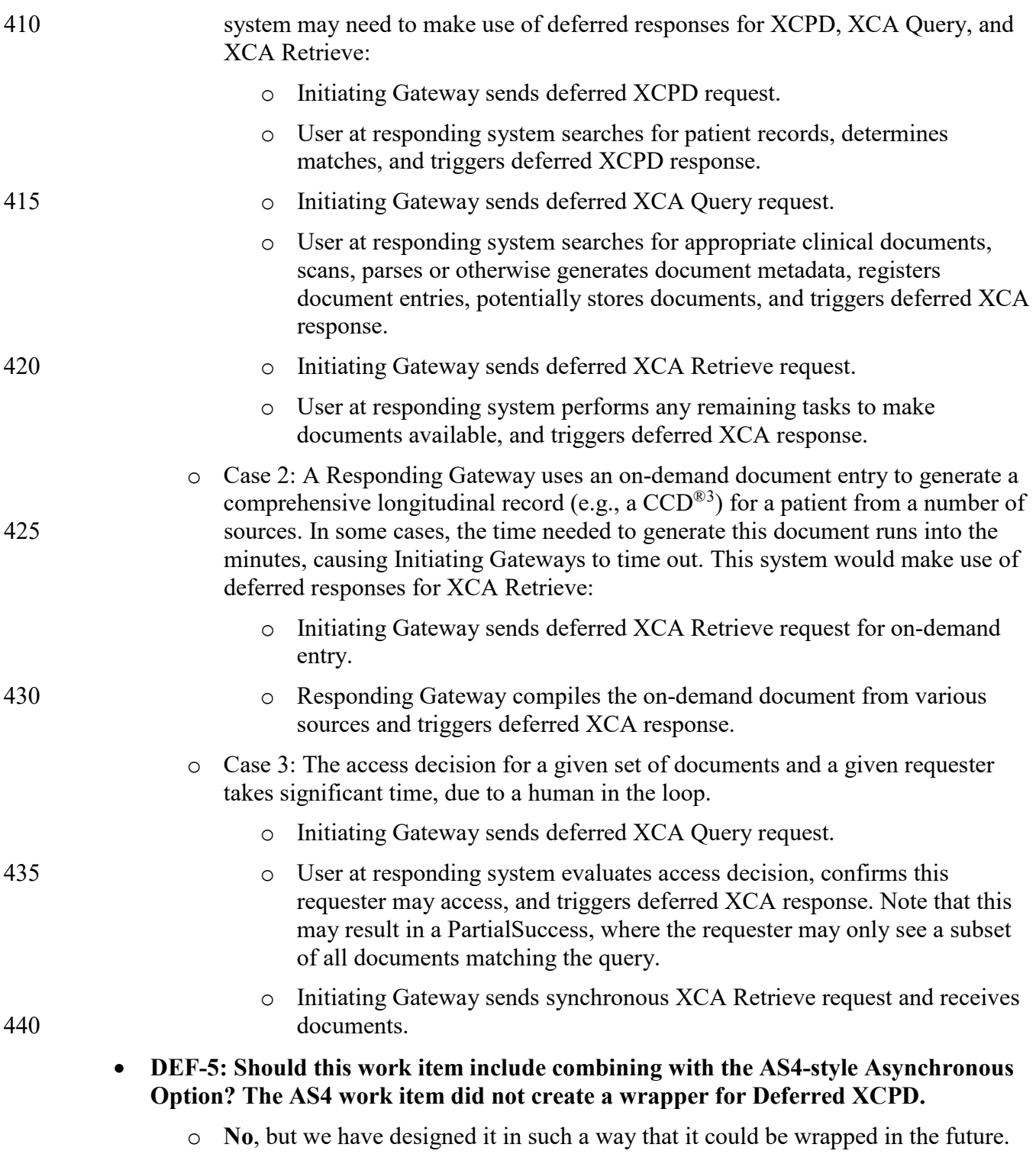

<span id="page-12-0"></span><sup>&</sup>lt;sup>3</sup> CCD is the registered trademark of Health Level Seven International.

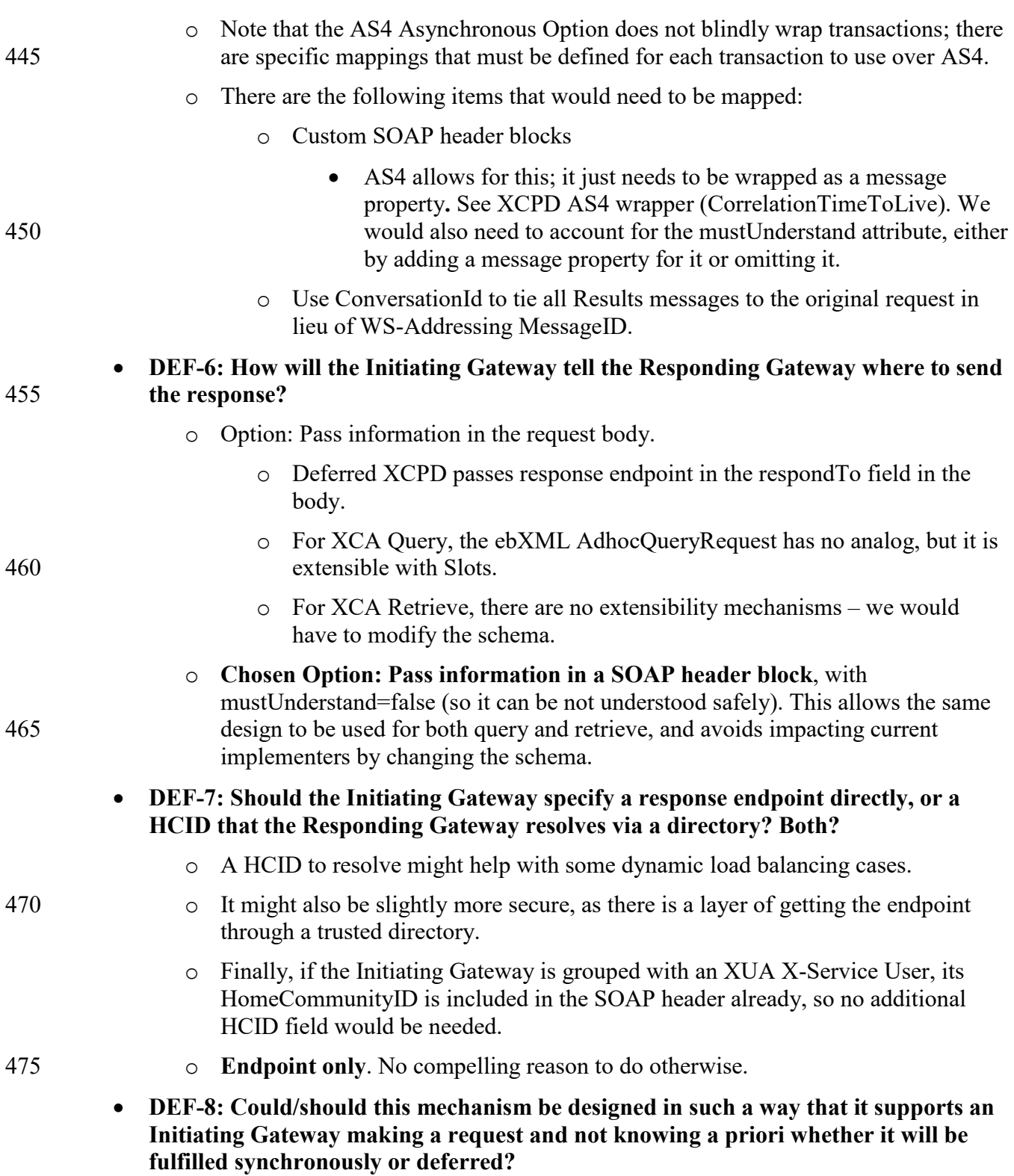

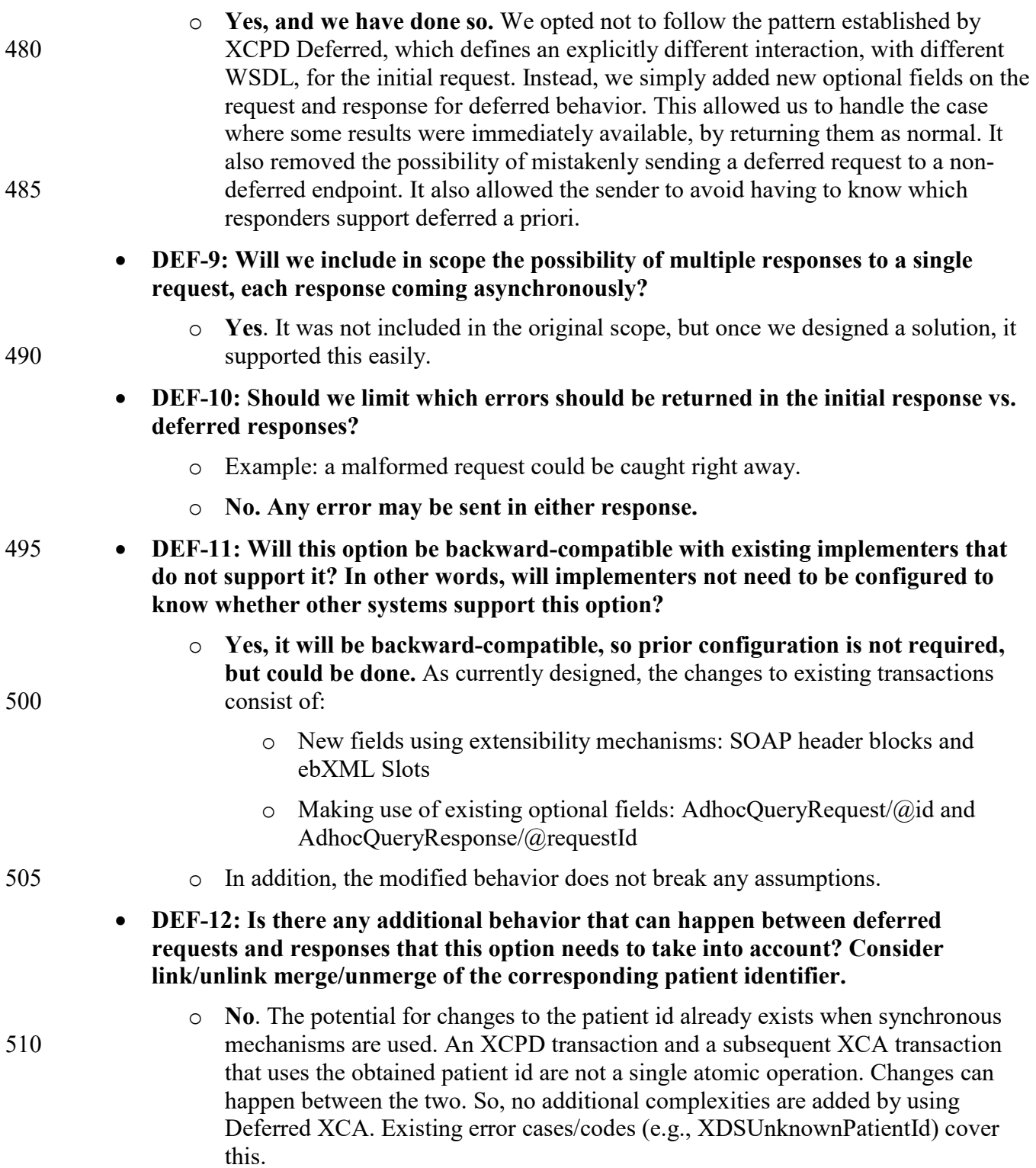

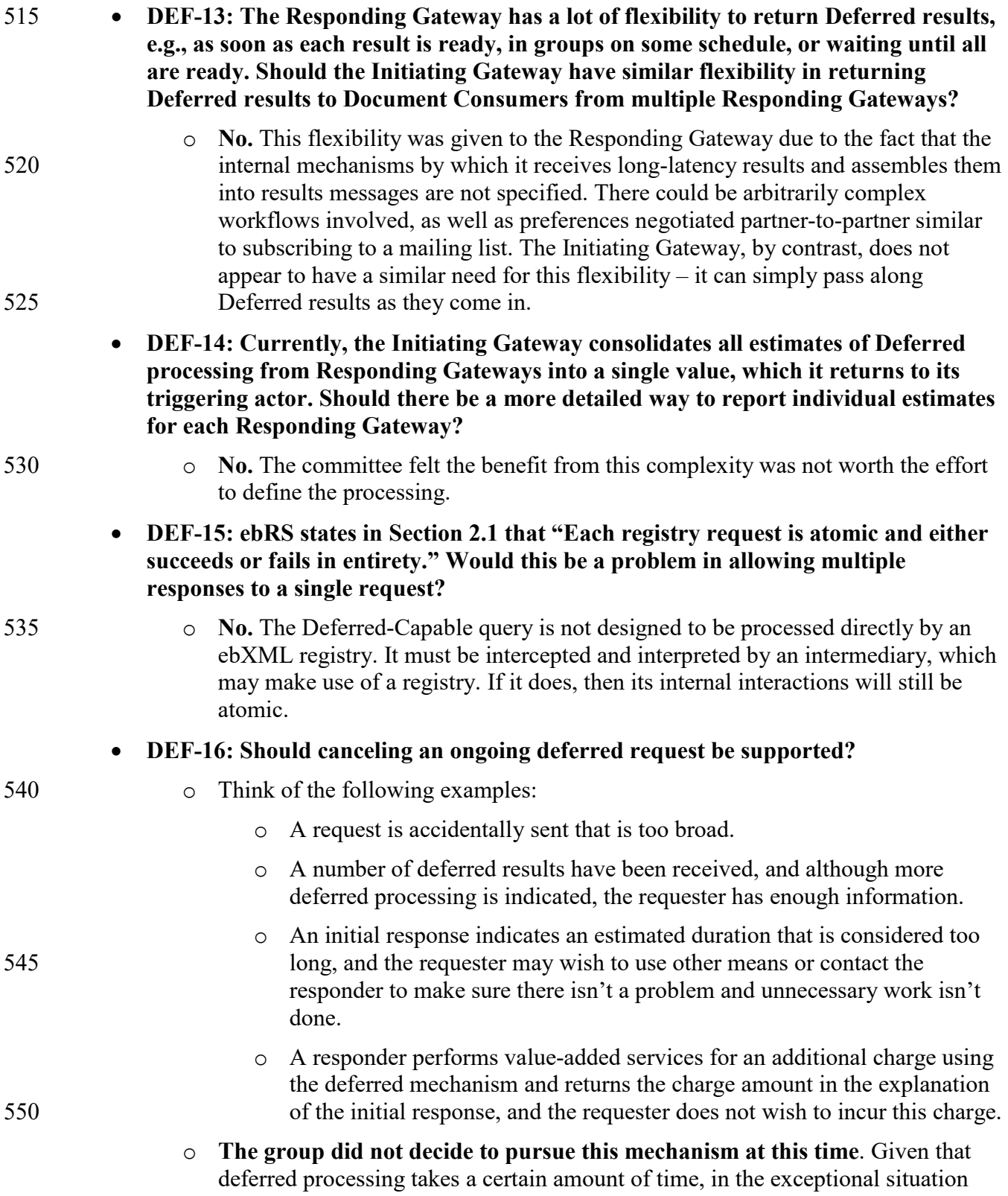

that something needs to be canceled, manual/administrative processes could be used.

#### 555 • **DEF-17: Should the requester be able to pass a value to indicate how long they would wait for responses?**

o **The group did not decide to pursue this mechanism at this time.** Implementers may negotiate SLAs through other means.

## <span id="page-17-0"></span>**Volume 1 – Profiles**

## 560 **18 Cross-Community Access (XCA)**

<span id="page-18-0"></span>…

*Update Section 18.2 as shown. Note that this presumes the changes made by the Asynchronous AS4 Option supplement.*

## <span id="page-18-1"></span>**18.2 XCA Integration Profile Options**

565 …

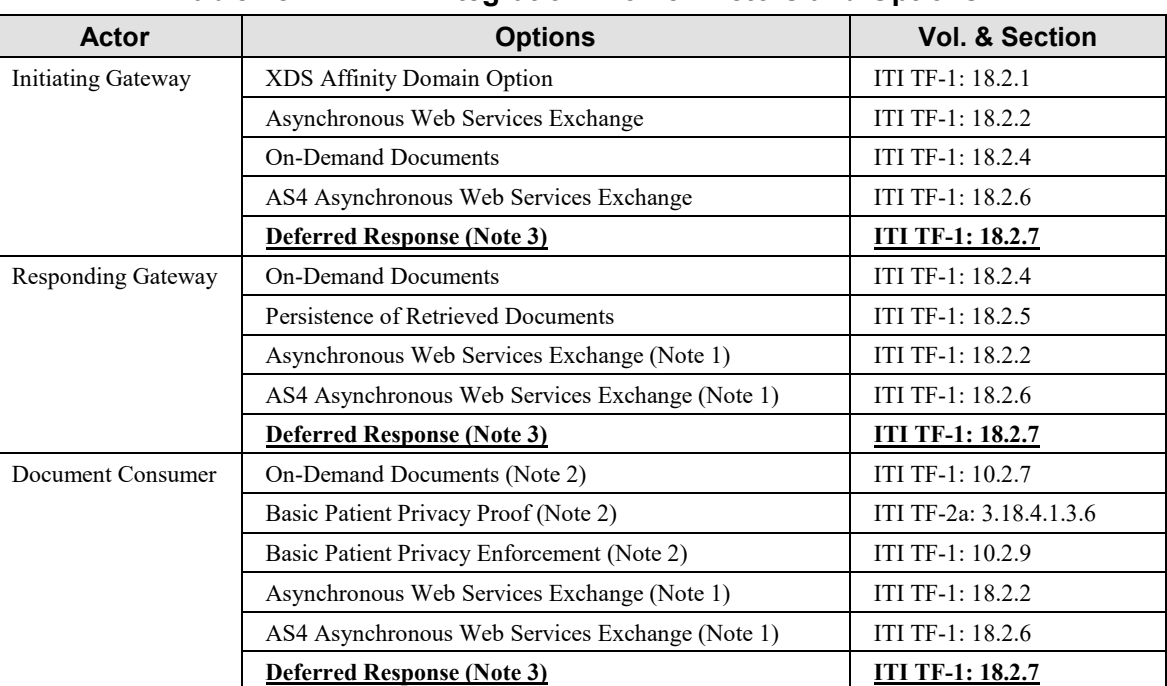

#### **Table 18.2-1: XCA Integration Profile - Actors and Options**

Note 1: The Responding Gateway shall implement at least one of these options: Asynchronous (WS-Addressing based) Web Services Exchange or AS4 Asynchronous Web Services Exchange.

Note 2: The Options on the Document Consumer, besides the two Asynchronous ones, are identical to those defined in the 570 XDS Profile (see ITI TF-1: 10.2).

**Note 3: The Deferred Response Option does not define an encoding for AS4 Asynchronous Web Services Exchange.**

…

<span id="page-18-2"></span>*Add the following new Section 18.2.7 as shown*

#### 575 **18.2.7 Deferred Response Option**

The Deferred Response Option is needed when the XCA Responding Gateway requires extensive time for processing, as much as days or weeks. This need could arise through

delegation of processing to external/remote systems or human interaction. The mechanism enables this by splitting the XCA query and retrieve request and response messages into two

 $\mathcal{L}_\mathcal{L} = \mathcal{L}_\mathcal{L} = \mathcal{L}_\mathcal{L}$ 

580 separate two-way exchanges, with the second exchange potentially repeating. This requires applications to manage the message correlation, create application level acknowledgements, and determine where to send the Deferred Response message.

For more information about Deferred Response and Asynchronous messaging in general see http://wiki.ihe.net/index.php?title=Asynchronous\_Messaging.

- 585 The WS-Addressing and AS4 Asynchronous Options are available for longer latency response needs, but Deferred Response should be used in the following cases:
	- When the delay in responding may be as much as days or weeks.
	- When there is a need for Responding Gateways to return results incrementally, rather than waiting for all long-latency results to complete before returning a single response.
- 590 Initiating Gateways which support the Deferred Response Option shall support Deferred Response on the Cross Gateway Query [ITI-38] transaction, and Cross Gateway Retrieve [ITI-39] transaction.

If the Initiating Gateway supports both the XDS Affinity Domain Option and the Deferred Response Option it shall also support Deferred Response on the Registry Stored Query [ITI-18] 595 and Retrieve Document Set [ITI-43] transactions.

If the Initiating Gateway supports both the Asynchronous (WS-Addressing based) Web Services Exchange Option and the Deferred Response Option it shall also support WS-Addressing based Asynchronous Web Services Exchange on the Deferred Results messages within the Cross Gateway Query [ITI-38] and Cross Gateway Retrieve [ITI-39] transactions. If the Initiating

600 Gateway also supports the XDS Affinity Domain Option it shall also support WS-Addressing based Asynchronous Web Services Exchange on the Deferred Results messages within the Registry Stored Query [ITI-18] and Retrieve Document Set [ITI-43] transactions.

Responding Gateways which support the Deferred Response Option shall support Deferred Response on the Cross Gateway Query [ITI-38] transaction, and Cross Gateway Retrieve [ITI-605 39] transaction.

If the Responding Gateway supports both the Asynchronous (WS-Addressing based) Web Services Exchange Option and the Deferred Response Option it shall also support WS-Addressing based Asynchronous Web Services Exchange on the Deferred Results messages within the Cross Gateway Query [ITI-38] and Cross Gateway Retrieve [ITI-39] transactions.

610 Document Consumers which support the Deferred Response Option shall support Deferred Response on the Registry Stored Query [ITI-18] transaction, and on the Retrieve Document Set [ITI-43] transaction.

If the Document Consumer supports both the Asynchronous (WS-Addressing based) Web Services Exchange Option and the Deferred Response Option it shall also support WS-

615 Addressing based Asynchronous Web Services Exchange on the Deferred Results messages within the Registry Stored Query [ITI-18] and Retrieve Document Set [ITI-43] transactions. For an example of the Deferred workflow, see Section 18.3.3.2.

<span id="page-20-0"></span>*Add the following new Section 18.3.3.2 as shown*

### 620 **18.3 XCA Process Flow**

#### <span id="page-20-1"></span>**18.3.1 Use Cases**

<span id="page-20-2"></span>…

### **18.3.3.2 Use of Deferred Response Option**

- Figure 18.3.3-3 shows an example of Deferred responses in the case of a community that holds 625 paper clinical documents and wishes to defer converting and registering those documents until they are queried for in electronic form. Note that aside from this paper-based example, any timeintensive action may utilize this deferred mechanism. Other examples:
	- Human evaluation of the access decisions for this requester and these documents.
- Deep search: search secondary storage facilities, potentially involving transformation and 630 registration of content.
	- Content search: apply query filters to advanced content searching tools, bypassing metadata. May result in new higher-fidelity metadata added (e.g., EventCodeList values based on acts in the document).

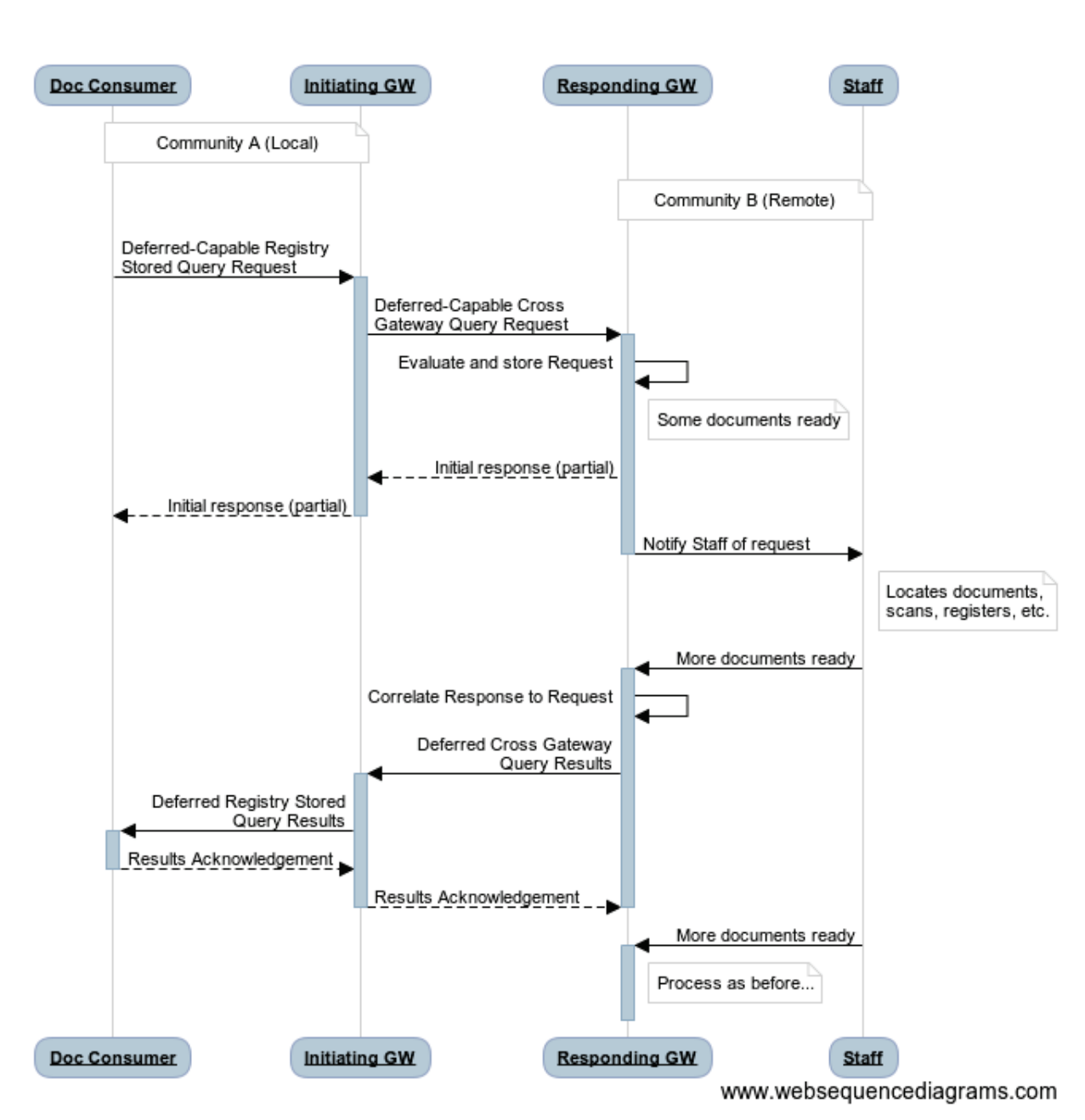

635

**Figure 18.3.3-3: Deferred response from paper-based community**

- In this example, a **Document Consumer** triggers the process flow by sending a Deferred-Capable Registry Stored Query request to its Initiating Gateway. The request includes an endpoint on the Document Consumer for the Deferred response.
- 640 The **Initiating Gateway** sends a Deferred-Capable Query request to one or more Responding Gateways. Each request includes an endpoint on the Initiating Gateway for the Deferred response.

• The **Responding Gateway** evaluates the query request for errors, stores the request information, checks for any results/errors that may be available immediately, returns to 645 the Initiating Gateway a response containing those initial results and an indication that more results will be returned later, and finally notifies staff of the request for additional results, using unspecified mechanisms.

 $\mathcal{L}_\mathcal{L} = \mathcal{L}_\mathcal{L} = \mathcal{L}_\mathcal{L}$ 

- The **Initiating Gateway** passes the initial response on to the Document Consumer, aggregating responses from multiple Responding Gateways if necessary.
- 650 At this point, the first exchange is complete and all system actors are free to do other work.
- **Staff** members pull the request information and perform whatever work is needed to convert the paper documents to electronic form and persist them: scanning, optical character recognition (OCR), parsing, manual evaluation, storing in an XDS 655 registry/repository or other mechanism, etc.

*The remaining steps can repeat multiple times, until all results for this request are complete and returned:*

- When **Staff** has completed work on some documents, it notifies the Responding Gateway, using unspecified mechanisms.
- 660 The **Responding Gateway** correlates this response to the original request and sends the Cross Gateway Query Deferred Results message to the Initiating Gateway endpoint from the original request.
	- The **Initiating Gateway** receives the response and forwards it as a Registry Stored Query Deferred Results message to the Document Consumer endpoint.
- 665 The **Document Consumer** returns an acknowledgement to the Initiating Gateway.
	- The **Initiating Gateway** returns an acknowledgement to the Responding Gateway.

## **Volume 2a – Transactions**

<span id="page-23-0"></span> $\mathcal{L}_\mathcal{L} = \mathcal{L}_\mathcal{L} = \mathcal{L}_\mathcal{L}$ 

## 670 **3.18 Registry Stored Query [ITI-18]**

<span id="page-23-1"></span>...

*Update Section 3.18.4 as shown. Add the second interaction diagram.*

#### <span id="page-23-2"></span>**3.18.4 Messages**

#### **The standard interaction is shown below.**

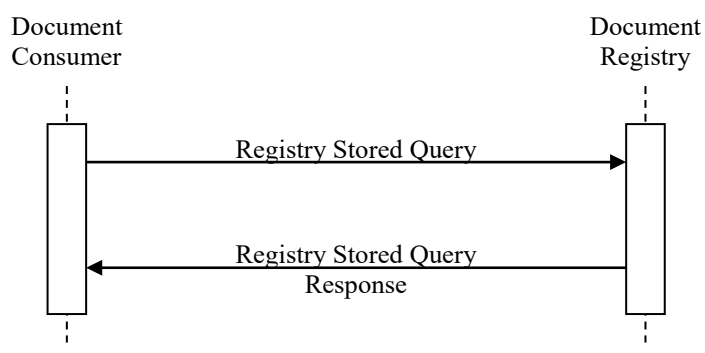

675

**Figure 3.18.4-1: Interaction Diagram**

#### **If the Deferred Response Option is used, there are additional messages in the interaction.**

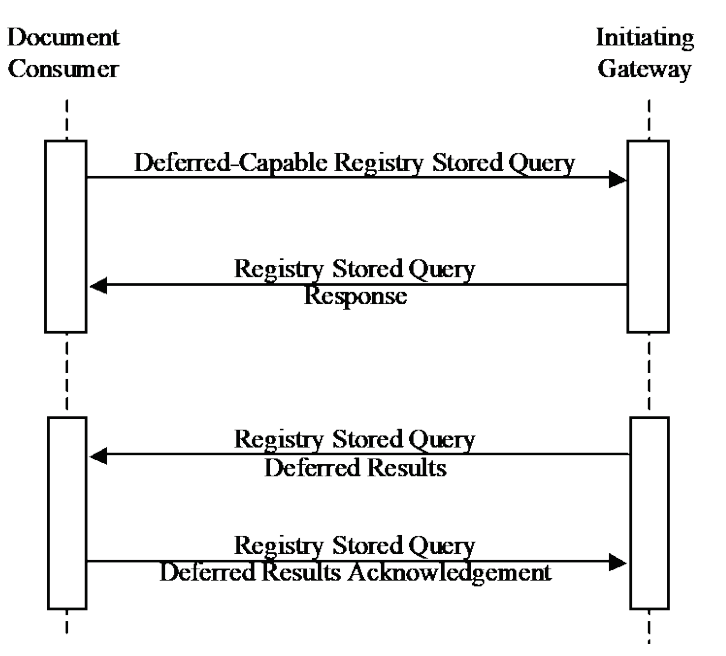

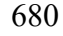

680 **Figure 3.18.4-2: Deferred Response Option Interaction Diagram**

*Update Section 3.18.4.1.2.5:*

*Add new subsection heading 3.18.4.1.2.5.1 "On-Demand Documents Option"*

*Add new entire Section 3.18.4.1.2.5.2.*

### <span id="page-24-0"></span>**3.18.4.1 Registry Stored Query**

#### 685 …

#### <span id="page-24-1"></span>**3.18.4.1.2 Message Semantics**

<span id="page-24-2"></span>…

#### **3.18.4.1.2.5 Compatibility of Options**

### <span id="page-24-3"></span>**3.18.4.1.2.5.1 On-Demand Documents Option**

690 The presence or absence of the optional \$XDSDocumentEntryType parameter triggers different behaviors on the Document Registry. If this parameter is specified, and the Document Registry does not support it, the Document Registry shall ignore. If it is specified, and the Document Registry does support it, the proper information is returned.

<span id="page-24-4"></span>…

#### 695 **3.18.4.1.2.5.2 Deferred Response Option: Deferred-Capable Registry Stored Query Request**

If the Document Consumer supports the Deferred Response Option, it may trigger this pattern by modifying a Registry Stored Query Request to an Initiating Gateway as follows, to make it "Deferred-Capable":

700 • A custom SOAP Header element named DeferredResponseEndpoint in the urn:ihe:iti:xds-b:2007 namespace shall be present in the SOAP Header, containing a URL with the Web Services Endpoint where a deferred response may be sent. The schema type is xsd:anyURI. An example follows: <ihe:DeferredResponseEndpoint xmlns:S=http://www.w3.org/2003/05/soap-envelope

705 S: mustUnderstand="false">service entry point url</ihe:DeferredResponseEndpoint>

• The id attribute of the AdhocQueryRequest element shall be populated with a unique URI representing this initial request.

Both fields must be present for the request to be considered Deferred-Capable.

Note: The Initiating Gateway uses the same semantics to make Cross Gateway Query requests 710 Deferred-Capable.

The Deferred-Capable Registry Stored Query Request is fully compatible with Initiating Gateways that do not support the Deferred Response Option:

• The AdhocQueryRequest id is an existing optional field, so it may be included without impact.

 $\mathcal{L}_\mathcal{L} = \mathcal{L}_\mathcal{L} = \mathcal{L}_\mathcal{L}$ 

- 
- 715 If the Document Consumer knows the Initiating Gateway supports the Deferred Response Option, it should pass the SOAP mustUnderstand value of "true" or "1" to force handling of the DeferredResponseEndpoint.
- Otherwise (i.e., the Document Consumer does not know whether the Initiating Gateway supports the Deferred Response Option, or it knows that it does not support it), it should 720 either omit the DeferredResponseEndpoint or pass the SOAP mustUnderstand value of "false" or "0" to allow it to be safely ignored.

*Update Section 3.18.4.1.2.7 as shown.*

#### <span id="page-25-0"></span>**3.18.4.1.2.7 Web Services Transport**

#### 725 …

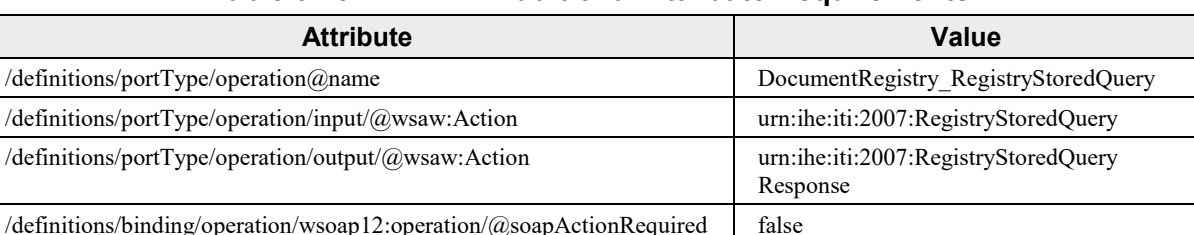

#### **Table 3.18.4.1.2.7-1: Additional Attribute Requirements**

**Initiating Gateway: If the Deferred Response Option is supported, these are the additional requirements for the Synchronous or Asynchronous (WS-Addressing based) Registry**  730 **Stored Query Request presented in the order in which they would appear in the Initiating Gateway WSDL definition:**

- **The following types shall be imported (xsd:import) in the /definitions/types section:**
	- o **namespace="urn:ihe:iti:xds-b:2007", schemaLocation=" XDS.b\_Deferred.xsd"**
- 735 The following WSDL fragment shows an example of Registry Stored Query transaction definition:

…

*Update Section 3.18.4.1.3 as shown.*

### 740 **3.18.4.1.3 Expected Actions**

<span id="page-26-0"></span>The Document Registry shall:

- 1. Accept a parameterized query in an AdhocQueryRequest message
- 2. Verify the required parameters are included in the request. Additionally, special rules documented in the above section 'Parameters for Required Queries' shall be verified.
- 745 3. Errors shall be returned for the following conditions:

#### …

- 4. Process the query as appropriate:
	- **For Document Registry Actors:**
		- **…**
- 750 **For Initiating Gateway Actors:** 
	- Initiating Gateway receives a Registry Stored Query by patient id: ...
	- Initiating Gateway receives a Registry Stored Query by entryUUID or uniqueID: ...
- **Initiating Gateway that supports the Deferred Response Option receives a Deferred-Capable Registry Stored Query Request: For each Responding**  755 **Gateway it chooses to contact, it shall determine whether to keep the request Deferred-Capable:**
	- **If the Initiating Gateway chooses to do so, the Deferred-Capable Registry Stored Query Request shall follow the requirements of the Document Consumer in Section 3.18.4.1.2.5.2. In addition:**
- 760 **The request shall include the Deferred Response endpoint of the Initiating Gateway (not the endpoint passed by the Document Consumer). Note that the mustUnderstand value may need to change based on the Initiating Gateway's knowledge of the Responding Gateway's support for Deferred.**
- 765 **The request shall include an AdhocQueryRequest id value created by the Initiating Gateway (not the id passed by the Document Consumer). This id shall be unique for each request to an individual Responding Gateway.**
- **The Initiating Gateway shall retain the information needed to correlate and process future deferred results: the Deferred endpoint and original**  770 **request ID from the Document Consumer, and the request ID for each Responding Gateway.**
	- **If the Initiating Gateway chooses not to do so, it shall send a regular Cross Gateway Query request, removing the DeferredResponseEndpoint element.**

775 5. Return XML formatted metadata in an AdhocQueryResponse message…

6. When the Document Consumer receives the query response from the Initiating Gateway …

*Near the end of Section 3.18.4.1.3, add the following preface for the Document Consumer Actor (to match what is above, and create a bullet list for existing text)*

#### **For Document Consumer Actors:**

- If the Document Consumer supports the Delayed Document Assembly Option it shall 780 accept the following values of hash and size to indicate that the assembly of the document content has been delayed until the document is retrieved.
	- $size = 0 (zero)$
	- hash = da39a3ee5e6b4b0d3255bfef95601890afd80709 (SHA1 hash of a zero-length file)
- 

…

- 785 If the Document Consumer supports the Deferred Response Option it shall
	- **when sending a Deferred-Capable Registry Stored Query, retain the id of the AdhocQueryRequest in order to correlate future results messages to it,**
	- **accept an AdhocQueryResponse as described in Section 3.18.4.1.3.4, indicating that some results of the request will be deferred until a later time.**

790

*Replace existing Section 3.18.4.1.3.4 (that is Intentionally Left Blank) with the following text (note change in section name)*

#### <span id="page-27-0"></span>**3.18.4.1.3.4 Deferred Response Option: AdhocQueryResponse**

If the Initiating Gateway supports the Deferred Response Option, it may indicate Deferred 795 processing by modifying a Registry Stored Query Response as follows. Within the AdhocQueryResponse element:

- A "DeferredProcessingRequired" slot shall be included.
	- The Value, which is a 256-character maximum string, may be included to explain the nature of the delay. If present, the Value shall be appropriate for display.
- 
- 800 A "DeferredProcessingEstimatedCompletion" slot may be included.
	- The Value is required, and shall be formatted as an absolute time, using HL7 V2.5 DTM format as defined in ITI TF-3: Table 4.2.3.1.7-2.

Note: the rules for the Initiating Gateway to populate these fields are specified in ITI TF-2b, 3.38.4.1.3.3.

805 An example of these slots is shown below:

 $\mathcal{L}_\mathcal{L} = \mathcal{L}_\mathcal{L} = \mathcal{L}_\mathcal{L}$ 

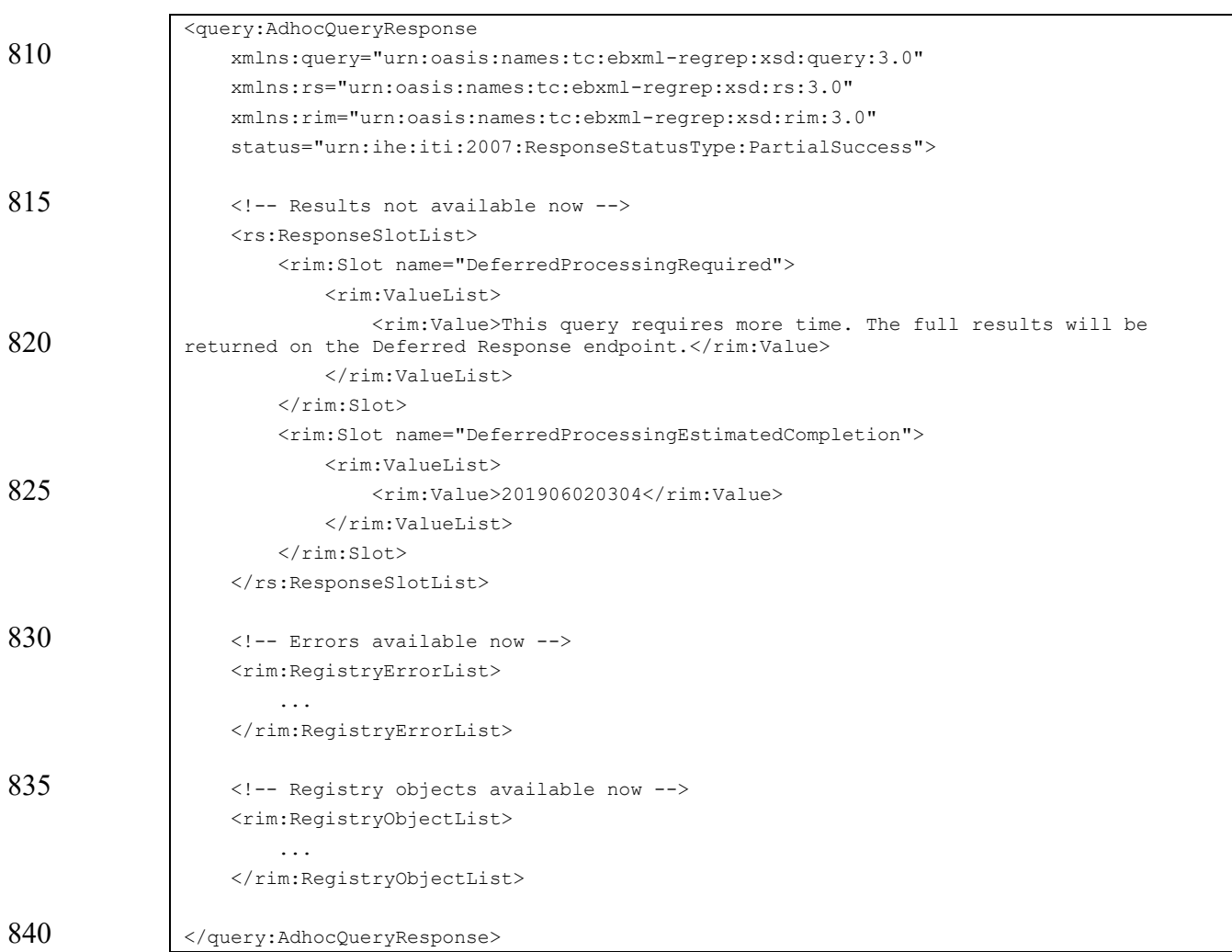

*Add the following new Section 3.18.4.2 as shown*

#### <span id="page-28-0"></span>**3.18.4.2 Registry Stored Query Deferred Results**

This message is used when a Document Consumer and an Initiating Gateway support the 845 Deferred Response Option.

The message is sent from an Initiating Gateway to a Document Consumer to return Deferred results – registry objects and errors – in response to a prior Deferred-Capable Registry Stored Query Request (see Section 3.18.4.1.2.5.2).

#### <span id="page-29-0"></span>**3.18.4.2.1 Trigger Events**

850 This message will be triggered when the Initiating Gateway receives a Cross Gateway Query Deferred Results message from a Responding Gateway, when that message corresponds to a prior Deferred-Capable Registry Stored Query Request. See ITI TF-2b: 3.38.4.2.

### <span id="page-29-1"></span>**3.18.4.2.2 Message Semantics**

The Registry Stored Query Deferred Results message semantics are based on the Registry Stored 855 Query response, but the message is packaged as a SOAP request instead of a response. For the contents of the AdhocQueryResponse element, see Section 3.18.4.1.2 and ITI TF-3:4. For the web services details and sample messages, refer to Section 3.18.4.2.2.1 rather than Section 3.18.4.1.2.4.

In addition, the AdhocQueryResponse element shall contain the requestId attribute, containing 860 the ID of the original AdhocQueryRequest this Results message is a response to.

The Registry Stored Query Deferred Results message may indicate in the AdhocQueryResponse element that additional Deferred processing is needed, as defined in Section 3.18.4.1.3.4.

<span id="page-29-2"></span>The Registry Stored Query Deferred Results Acknowledgement message semantics are based on the ebRS 3.0 RegistryResponse message.

#### 865 **3.18.4.2.2.1 Web Services Transport**

This section describes requirements for Web Services transport for:

- **Synchronous**
- WS-Addressing -based Asynchronous

For the support of both Synchronous and Asynchronous (WS-Addressing based) Web Service 870 exchange cases, the requirements are the following:

The Results and Results Acknowledgement messages will be transmitted using Synchronous or WS-Addressing based Asynchronous Web Services Exchange, according to the requirements specified in ITI TF-2x: Appendix V.3.

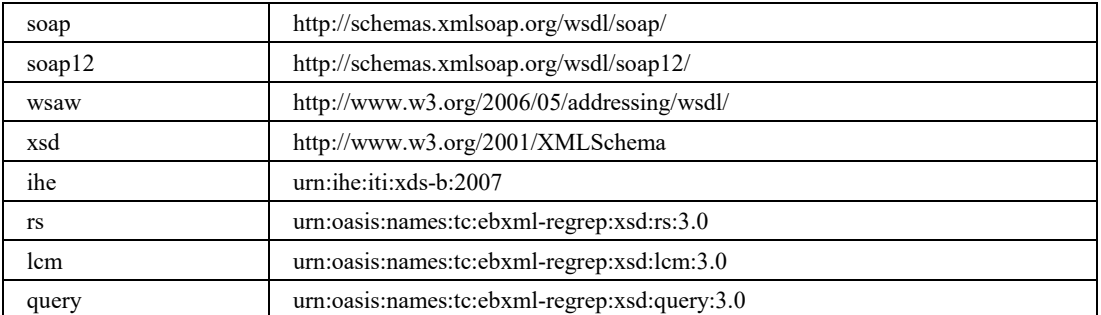

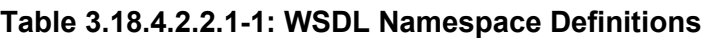

875

The specific values for the WSDL describing the Registry Stored Query Deferred Results Service are described in this section.

The Document Consumer shall accept a Registry Stored Query Deferred Results message formatted as a SIMPLE SOAP message and respond with a Registry Stored Query Deferred

880 Results Acknowledgement message formatted as a SIMPLE SOAP message. The Initiating Gateway shall generate the Registry Stored Query Deferred Results message formatted as a SIMPLE SOAP message and accept a Registry Stored Query Deferred Results Acknowledgement message formatted as a SIMPLE SOAP message.

The following WSDL naming conventions shall apply:<br>885

```
wsdl:definitions/@name="DocumentConsumer_Query":
             input message -> "RegistryStoredQueryDeferredResults_Message"
             output message -> "RegistryStoredQueryDeferredResultsAcknowledgement_Message"
             portType -> "DocumentConsumerQuery_PortType"<br>operation -> "DocumentConsumer RegistryStored
890 operation -> "DocumentConsumer_RegistryStoredQueryDeferredResults"
             SOAP 1.2 binding -> "DocumentConsumerQuery_Binding_Soap12"
             SOAP 1.2 port -> "DocumentConsumerQuery_Port_Soap12"
```
#### **IHE-WSP202) The targetNamespace of the WSDL shall be "urn:ihe:iti:xds-b:2007"**

- 895 Document Consumer: These are the requirements for the Registry Stored Query Deferred Results transaction presented in the order in which they would appear in the Document Consumer WSDL definition:
	- The following types shall be imported (xsd:import) in the /definitions/types section:
- o namespace="urn:oasis:names:tc:ebxml-regrep:xsd:query:3.0", 900 schemaLocation="query.xsd"
	- o namespace ="urn:oasis:names:tc:ebxml-regrep:xsd:rs:3.0", schemaLocation="rs.xsd"
	- The /definitions/message/part/@element attribute of the Registry Stored Query Deferred Results message shall be defined as "query:AdhocQueryResponse"
- The /definitions/message/part/@element attribute of the Registry Stored Query Deferred 905 Results Acknowledgement message shall be defined as "rs:RegistryResponse"
- 
- Refer to Table 3.18.4.2.2.1-2 for additional attribute requirements.
- To support the Asynchronous Web Services Exchange Option (WS-Addressing based) on the Initiating Gateway, the Document Consumer will support the use of a nonanonymous response EPR in the WS-Addressing replyTo header.

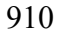

#### 910 **Table 3.18.4.2.2.1-2: Additional Attribute Requirements**

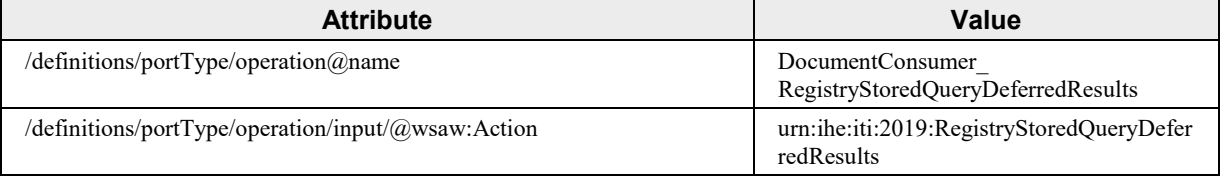

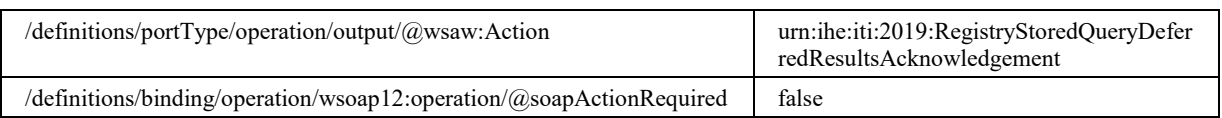

The following WSDL fragment shows an example of Registry Stored Query Deferred Results transaction definition:

915  $\sqrt{\langle 2 \rangle}$  version="1.0" encoding="utf-8"?> <definitions ...> ... <types> <xsd:schema elementFormDefault="qualified"> 920 | <xsd:import namespace="urn:oasis:names:tc:ebxml-regrep:xsd:query:3.0" schemaLocation="..\schema\ebRS\query.xsd"/> <xsd:import namespace="urn:oasis:names:tc:ebxml-regrep:xsd:rs:3.0" 925 | schemaLocation="..\schema\ebRS\rs.xsd"/> ... </xsd:schema> </types> <message name="RegistryStoredQueryDeferredResults\_Message"> 930 | <documentation>Registry Stored Query Deferred Results</documentation> <part name="body" element="query:AdhocQueryResponse"/> </message> <message name="RegistryStoredQueryDeferredResultsAcknowledgement\_Message"> <documentation>Registry Stored Query Deferred Results 935 Acknowledgement</documentation> <part name="body" element="rs:RegistryResponse"/> </message> ... <portType name="DocumentConsumerQuery\_PortType"> 940 <operation name="DocumentConsumer\_RegistryStoredQueryDeferredResults"> <input message="ihe:RegistryStoredQueryDeferredResults\_Message" wsaw:Action="urn:ihe:iti:2019:RegistryStoredQueryDeferredResults"/> <output 945 | message="ihe:RegistryStoredQueryDeferredResultsAcknowledgement Message" wsaw:Action="urn:ihe:iti:2019:RegistryStoredQueryDeferredResultsAcknowledgem ent"/> </operation>  $950$  ... </portType> ... </definitions>

#### 955 For informative WSDL for the Document Consumer, see ITI TF-2x: Appendix W.

### <span id="page-32-0"></span>**3.18.4.2.2.1.1 Sample SOAP Messages**

The samples in the following two sections show a SOAP request and its related SOAP response when the Deferred results are a mix of successes and errors, and when further results are to be expected in a later message. The specific errors and registry objects are omitted for brevity; in a 960 real scenario these will be populated with the appropriate results.

Samples presented in this section are also available online on the IHE FTP site, see ITI TF-2x: Appendix W.

### **3.18.4.2.2.1.1.1 Sample Registry Stored Query Deferred Results SOAP Request**

#### **3.18.4.2.2.1.1.1.1 Synchronous Web Services Exchange**

965 The sample messages show the WS-Addressing headers <a:Action/>, <a:MessageID/>,  $\langle a:ReplyTo \rangle \rangle ...$ ; these WS-Addressing headers are populated according to ITI TF-2x: Appendix V.3: Synchronous and Asynchronous (WS-Addressing based) Web Services.

 $\mathcal{L}_\mathcal{L} = \mathcal{L}_\mathcal{L} = \mathcal{L}_\mathcal{L}$ 

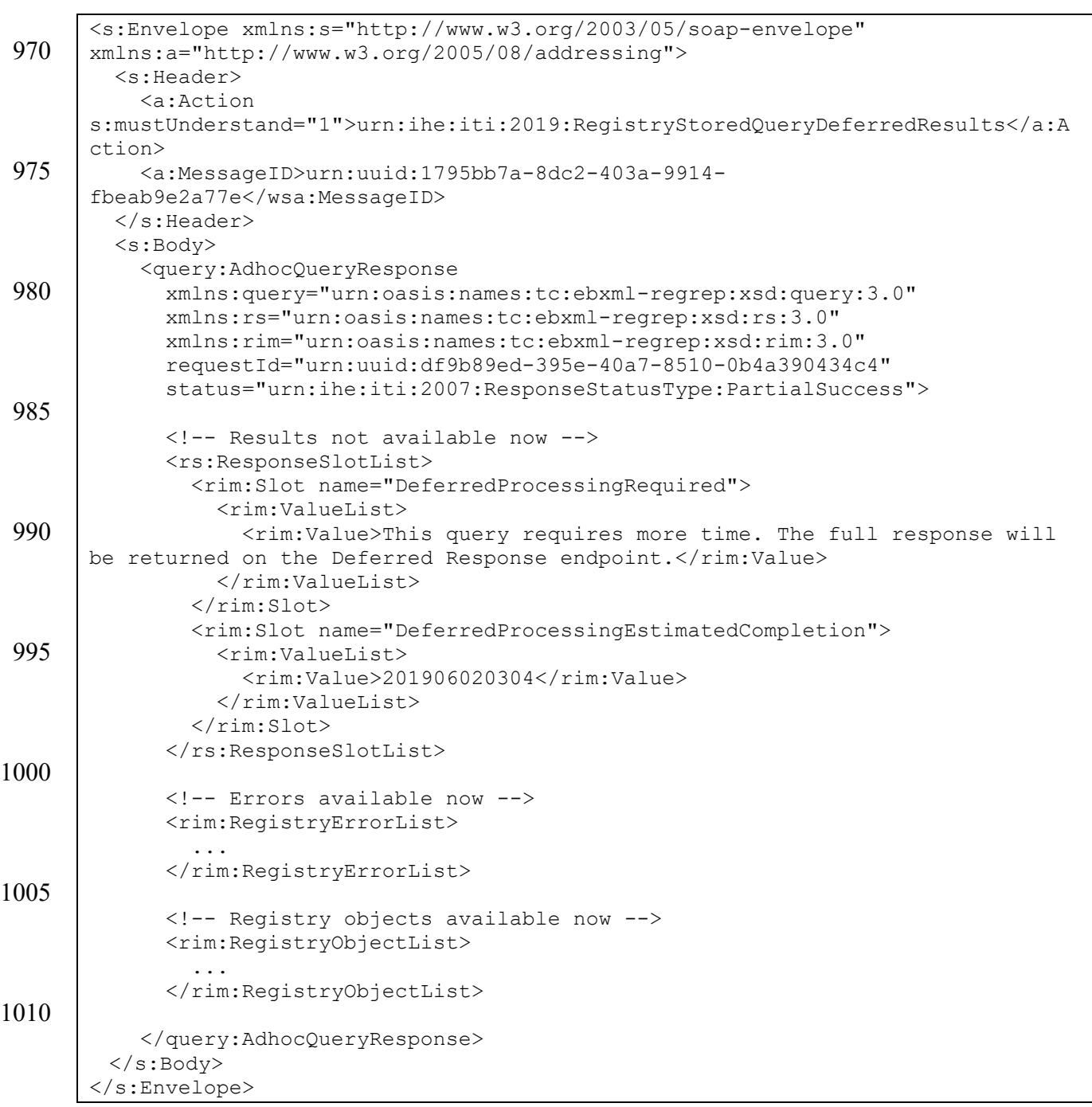

#### 1015 **3.18.4.2.2.1.1.1.2 Asynchronous Web Services Exchange**

For the Asynchronous Web Services Exchange Option (WS-Addressing based), the sample messages show the WS-Addressing headers <a:Action/>>, <a:MessageID/>, <a:ReplyTo/>...;

 $\mathcal{L}_\mathcal{L} = \mathcal{L}_\mathcal{L} = \mathcal{L}_\mathcal{L}$ 

these WS-Addressing headers are populated according to ITI TF-2x: Appendix V.3: Synchronous and Asynchronous (WS-Addressing based) Web Services.

```
1020 <s:Envelope xmlns:s="http://www.w3.org/2003/05/soap-envelope" 
       xmlns:a="http://www.w3.org/2005/08/addressing">
          <s:Header>
            <a:Action 
       s:mustUnderstand="1">urn:ihe:iti:2019:RegistryStoredQueryDeferredResults</a:A
1025 ction>
            <a:MessageID>urn:uuid:1795bb7a-8dc2-403a-9914-
       fbeab9e2a77e</wsa:MessageID>
            <a:ReplyTo>
       <a:Address>http://192.168.2.4:9080/XDS/InitiatingGatewayReceiver.svc</a:Addre
1030 </a:ReplyTo>
         \langles:Header>
          <s:Body>
            <query:AdhocQueryResponse
1035 | xmlns:query="urn:oasis:names:tc:ebxml-regrep:xsd:query:3.0"
              xmlns:rs="urn:oasis:names:tc:ebxml-regrep:xsd:rs:3.0" 
              xmlns:rim="urn:oasis:names:tc:ebxml-regrep:xsd:rim:3.0" 
              requestId="urn:uuid:df9b89ed-395e-40a7-8510-0b4a390434c4" 
              status="urn:ihe:iti:2007:ResponseStatusType:PartialSuccess">
1040 <!-- Rest of AdhocQueryResponse message goes here -->
            </query:AdhocQueryResponse>
        </s:Body>
1045 </s:Envelope>
```
#### **3.18.4.2.2.1.1.2 Sample Registry Stored Query Deferred Results Acknowledgement SOAP Response**

#### **3.18.4.2.2.1.1.2.1 Synchronous Web Services Exchange**

1050 The sample messages show the WS-Addressing headers <a:Action/>, <a:MessageID/>,  $\langle a:ReplyTo \rangle \rangle ...$ ; these WS-Addressing headers are populated according to ITI TF-2x: Appendix V.3: Synchronous and Asynchronous (WS-Addressing based) Web Services.

 $\mathcal{L}_\mathcal{L} = \mathcal{L}_\mathcal{L} = \mathcal{L}_\mathcal{L}$ 

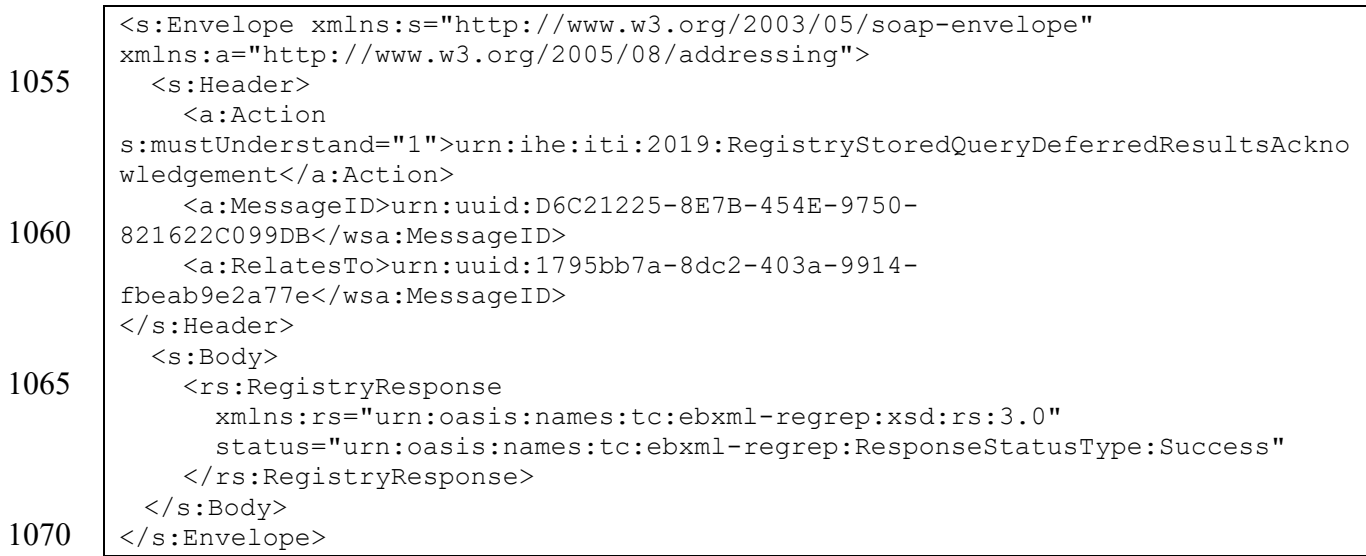

#### **3.18.4.2.2.1.1.2.2 Asynchronous Web Services Exchange**

For the Asynchronous Web Services Exchange Option (WS-Addressing based), the sample messages show the WS-Addressing headers <a:Action/>>, <a:MessageID/>, <a:ReplyTo/>...;

```
1075 these WS-Addressing headers are populated according to ITI TF-2x: Appendix V.3: 
       Synchronous and Asynchronous (WS-Addressing based) Web Services.
```

```
<s:Envelope xmlns:s="http://www.w3.org/2003/05/soap-envelope" 
       xmlns:a="http://www.w3.org/2005/08/addressing">
         <s:Header>
1080 <a:Action 
       s:mustUnderstand="1">urn:ihe:iti:2019:RegistryStoredQueryDeferredResultsAckno
       wledgement</a:Action>
            <a:MessageID>urn:uuid:D6C21225-8E7B-454E-9750-
      821622C099DB</wsa:MessageID>
1085 <a:RelatesTo>urn:uuid:1795bb7a-8dc2-403a-9914-
       fbeab9e2a77e</wsa:MessageID>
           <a:To 
      s:mustUnderstand="1">http://192.168.2.4:9080/XDS/InitiatingGatewayReceiver.sv
      c</a:To>
1090 \langle/s:Header>
         <s:Body>
            <rs:RegistryResponse
             xmlns:rs="urn:oasis:names:tc:ebxml-regrep:xsd:rs:3.0" 
             status="urn:oasis:names:tc:ebxml-regrep:ResponseStatusType:Success"
1095 </rs:RegistryResponse>
        </s:Body>
       </s:Envelope>
```
# **3.18.4.2.3 Expected Actions**

1100 This message contains results from a prior Registry Stored Query. As such, the Document Consumer shall fulfill the same requirements as it does for the Registry Stored Query response, detailed in Section 3.18.4.1.3.

In addition:

- 1. The Document Consumer shall attempt to correlate this message to the appropriate 1105 original request, by matching the requestId attribute of the AdhocQueryResponse element in the results to the id attribute of the AdhocQueryRequest element in the original request.
	- 2. The Document Consumer may verify the format and validity of the results message.
- 3. If the requestId attribute is not present, no matching request can be found, or the results 1110 message is not valid, the Document Consumer shall return a Registry Stored Query Deferred Results Acknowledgement message with RegistryResponse status = "urn:oasis:names:tc:ebxml-regrep:ResponseStatusType:Failure", and containing a RegistryError element with errorCode "XDSRegistryError" and codeContext explaining the nature of the error.
- 1115 4. If the matching request can be found and the results message is valid,
	- a. If this is the final set of results for this request, i.e., the AdhocQueryResponse does not indicate further Deferred Processing as described in Section 3.18.4.1.3.4, the Document Consumer shall delete or otherwise mark the request id as completed, such that no subsequent results messages will match the request.
- 1120 b. The Document Consumer shall return a Registry Stored Query Deferred Results Acknowledgement message with RegistryResponse status = "urn:oasis:names:tc:ebxml-regrep:ResponseStatusType:Success".

# **Volume 2b – Transactions (cont.)**

 $\mathcal{L}_\mathcal{L} = \mathcal{L}_\mathcal{L} = \mathcal{L}_\mathcal{L}$ 

# **3.38 Cross Gateway Query [ITI-38]**

1125 …

*Update Section 3.38.4 as shown. Add the second interaction diagram.*

#### **3.38.4 Messages**

#### **The standard interaction is shown below.**

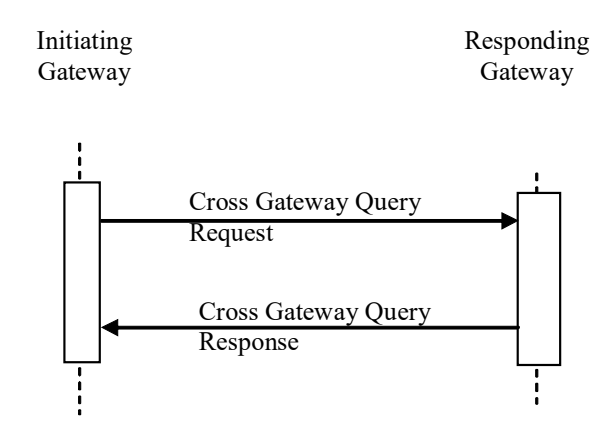

1130 **Figure 3.38.4-1: Interaction Diagram**

#### **If the Deferred Response Option is used, there are additional messages in the interaction.**

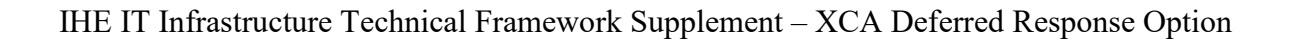

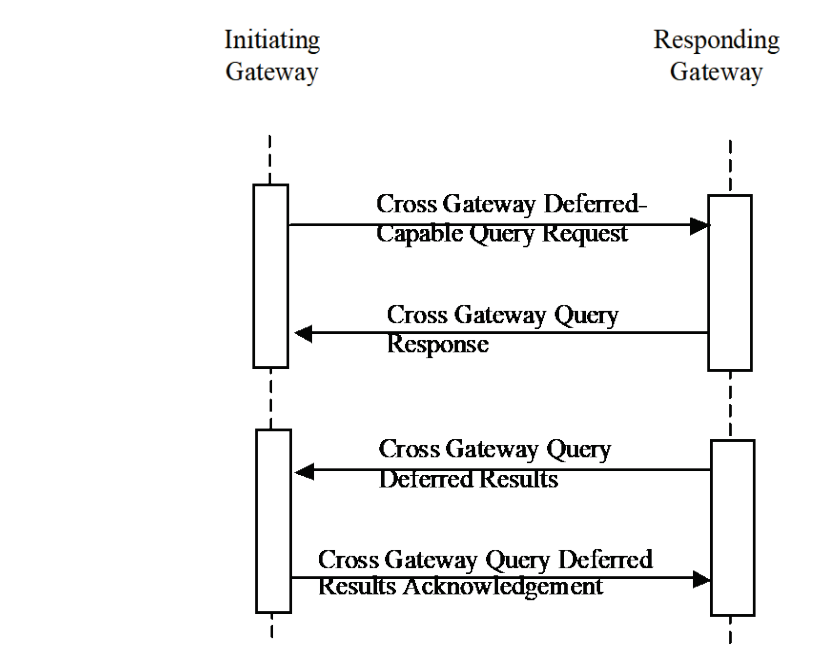

**Figure 3.38.4-2: Deferred Response Option Interaction Diagram**

*Add the following to the end of Section 3.38.4.1.2 as shown.*

#### 1135 **3.38.4.1 Cross Gateway Query**

…

# **3.38.4.1.2 Message Semantics**

…

An Initiating Gateway that supports the Deferred Response Option shall be capable of sending a 1140 Deferred-Capable Cross Gateway Query Request (see ITI TF-2a: 3.18.4.1.2.5.2) triggered either through internal mechanisms or, when it also supports the XDS Affinity Domain Option, through interaction with a Document Consumer that supports the Deferred Response Option.

*Add the following new Section 3.38.4.1.3.3 as shown*

#### 1145 **3.38.4.1.3 Expected Actions**

…

# **3.38.4.1.3.3 Deferred Response Option**

#### **For Responding Gateway Actors:**

If a Responding Gateway that supports the Deferred Response Option receives a Deferred-1150 Capable Cross Gateway Query Request (see Section 3.38.4.1.2):

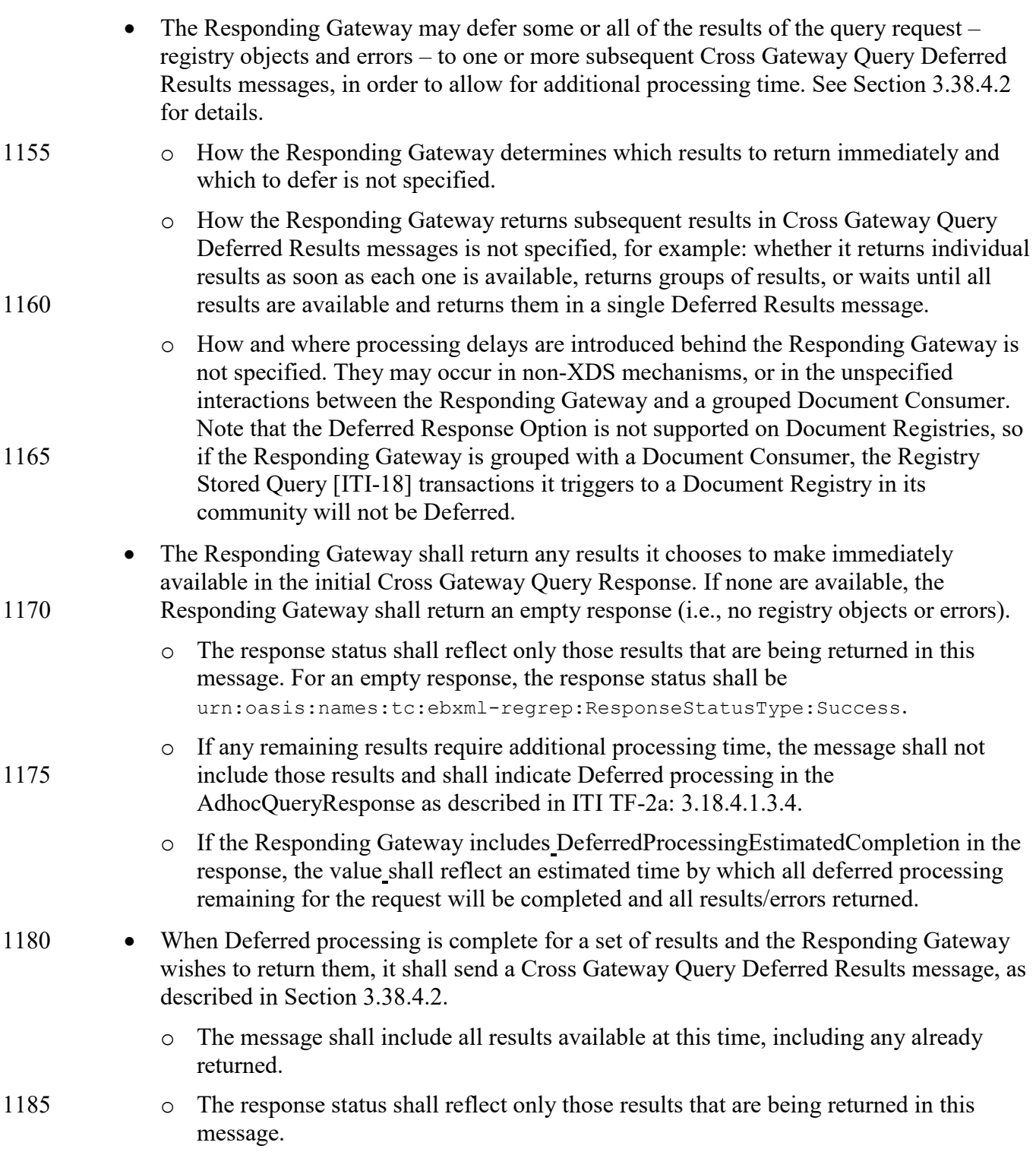

o If any remaining results require additional processing time, the message shall not include those results and shall indicate Deferred processing in the AdhocQueryResponse as described in ITI TF-2a: 3.18.4.1.3.4.

 $\mathcal{L}_\mathcal{L} = \mathcal{L}_\mathcal{L} = \mathcal{L}_\mathcal{L}$ 

- 1190 **o** If the Responding Gateway includes DeferredProcessingEstimatedCompletion in the response, the value shall reflect an estimated time by which of all deferred processing remaining for the request will be completed and all results/errors returned.
	- The Responding Gateway shall attempt to return all results of the request, through the combination of initial and Deferred responses.
- 1195 **o** The Responding Gateway should attempt retries if an Initiating Gateway is unavailable. The details and number of attempts are not specified.
- o The Responding Gateway shall not send the final Deferred Results message for a request, defined as a Deferred Results message that does not indicate additional Deferred processing, until the initial Cross Gateway Query Response and any other 1200 Deferred Results messages have successfully been received/acknowledged.

If the Responding Gateway receives a request that includes a DeferredResponseEndpoint element (see ITI TF-2a: 3.18.4.1.2.5.2) but not the id attribute of the AdhocQueryRequest element, it shall return the error code XDSRegistryError, and details of the error in the attribute codeContext.

#### 1205 **For Initiating Gateway Actors:**

If an Initiating Gateway supports the Deferred Response Option, it shall fulfill the requirements on a Document Consumer that supports the Deferred Response Option, as detailed in ITI TF-2a: 3.18.4.1.3 Expected Actions. In addition:

- If the XDS Affinity Domain Option is supported, when consolidating results from 1210 multiple Responding Gateways in the Registry Stored Query response, the Initiating Gateway shall consolidate the reporting of any Deferred processing for this request as follows:
	- o If any responses indicate Deferred processing, the Initiating Gateway shall indicate Deferred processing in the Registry Stored Query response by adding the
- 1215 DeferredProcessingRequired slot. The Initiating Gateway should also consolidate any descriptions of the delay, e.g., by including each Value from a Responding Gateway in the ValueList.
- o If an estimate of all processing time remaining for all Responding Gateways for this request can be determined (i.e., latest time for completion), the Initiating Gateway 1220 may include it in the Registry Stored Query response.
	- In the initial response to the initiator of the transaction either the Document Consumer or the internal actor – in addition to the query results that were returned by Responding Gateways in Cross Gateway Query responses, the Initiating Gateway may also include

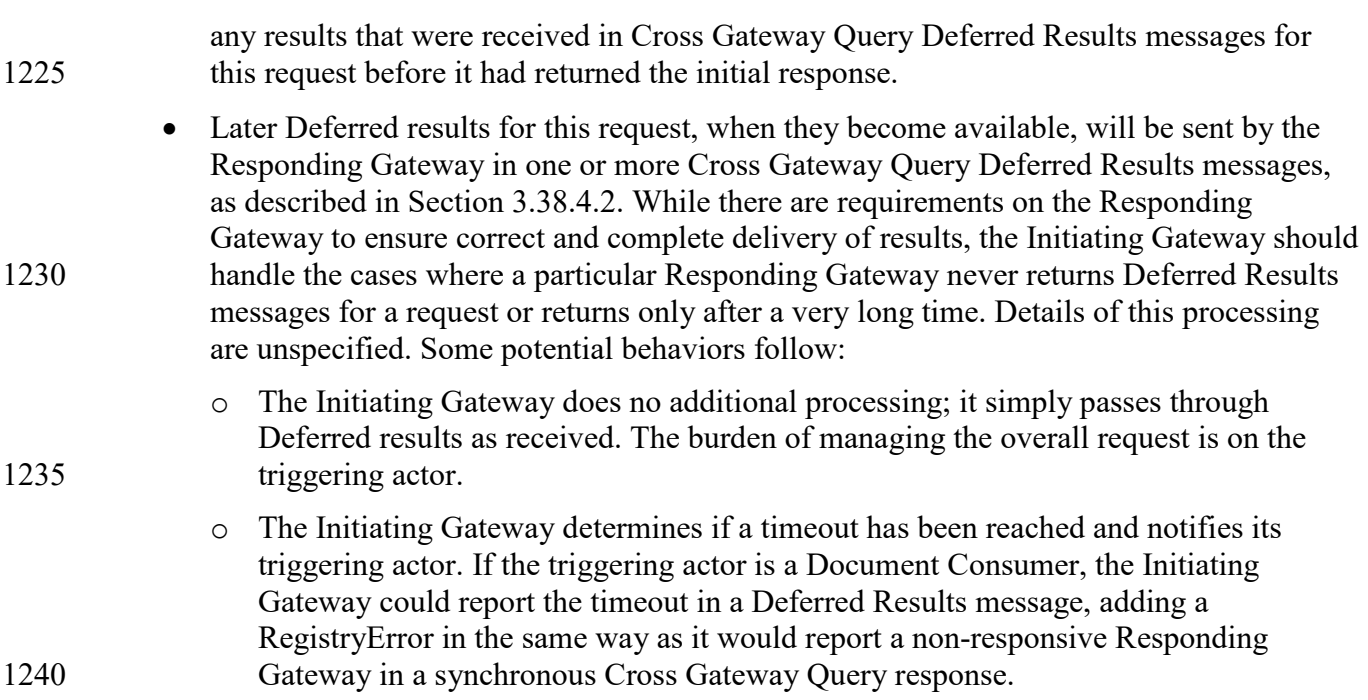

*Add the following new Section 3.38.4.2 as shown*

#### **3.38.4.2 Cross Gateway Query Deferred Results**

This message is used when a Responding Gateway and an Initiating Gateway support the 1245 Deferred Response Option.

The message is sent from a Responding Gateway to an Initiating Gateway to return Deferred results – registry objects and errors – from a prior Deferred-Capable Cross Gateway Query request.

# **3.38.4.2.1 Trigger Events**

1250 This message is initiated when Deferred processing is complete for a set of results and the Responding Gateway wishes to return them to the Initiating Gateway.

# **3.38.4.2.2 Message Semantics**

The message semantics are based on the Registry Stored Query Deferred Results and Registry Stored Query Deferred Results Acknowledgement messages. See ITI TF-2a: 3.18.4.2.2.

# 1255 **3.38.4.2.3 Expected Actions**

The Initiating Gateway shall support the Expected Actions described in ITI TF-2a: 3.18.4.2.3 for the Document Consumer.

In addition, the Initiating Gateway shall support the Expected Actions described in Section 3.38.4.1.3 for the Initiating Gateway Actor.

- 1260 In addition, if the Initiating Gateway supports the XDS Affinity Domain Option:
- It shall determine if this results message correlates to a prior Deferred-Capable request from a Document Consumer, by comparing the AdhocQueryResponse requestId to the set of request IDs it retained from prior Document Consumer Deferred-Capable requests. If it does, the Initiating Gateway shall initiate a Registry Stored Query Deferred Results 1265 message (see ITI TF-2a: 3.18.4.2) to the appropriate Document Consumer, as follows:
	- o Direct the message to the Deferred response endpoint of the Document Consumer that it previously retained.
	- o Include the results (registry objects and errors) that were passed in the Cross Gateway Query Deferred Results message.
- 1270 o Set the requestId of the AdhocQueryResponse to the id of the original [ITI-18] AdhocQueryRequest from the Document Consumer that it previously retained.
	- o Consolidate the reporting of any remaining Deferred processing for this request:
- If the Cross Gateway Query Deferred Results message indicates additional Deferred processing, or if any of the requests to other Responding Gateways are 1275 not complete (i.e., the most recent response or Deferred Results message indicates additional Deferred processing), then the Initiating Gateway shall indicate additional Deferred processing by adding the DeferredProcessingRequired slot. The Initiating Gateway should also consolidate any descriptions of the delay, e.g., by including each Value from a Responding Gateway with a request that is not yet 1280 complete in the ValueList.
	- If a consolidated estimate of all processing time remaining for all Responding Gateways for this request can be determined (i.e., latest time for completion), the Initiating Gateway may include it.

o Return the results (success/failure, any errors) received from the Document Consumer 1285 in the Acknowledgement to the Responding Gateway.

*Update Section 3.38.5 as shown.* 

#### **3.38.5 Protocol Requirements**

…

- 1290 **Responding Gateway:** These are the requirements for the Synchronous or Asynchronous (WS-Addressing based) Cross Gateway Query Response presented in the order in which they would appear in the Responding Gateway WSDL definition:
	- The following types shall be imported (xsd:import) in the /definitions/types section:

o namespace=" urn:oasis:names:tc:ebxml-regrep:xsd:query:3.0", 1295 schemaLocation="query.xsd"

#### o **If Deferred Response Option is supported:**

- **namespace="urn:ihe:iti:xds-b:2007", schemaLocation=" XDS.b\_Deferred.xsd"**
- The /definitions/message/part/ $@$ element attribute of the Cross Gateway Query Request 1300 message shall be defined as "query:AdhocQueryRequest"
	- The /definitions/message/part/ $@$ element attribute of the Cross Gateway Query Response message shall be defined as "query:AdhocQueryResponse"
	- Refer to Table 3.38.5-1 below for additional attribute requirements

**Table 3.38.5-1: Additional Attribute Requirements**

| <b>Attribute</b>                                                         | Value                                          |
|--------------------------------------------------------------------------|------------------------------------------------|
| /definitions/portType/operation@name                                     | RespondingGateway CrossGatewayQuery            |
| /definitions/portType/operation/input/@wsaw:Action                       | urn:ihe:iti:2007:CrossGatewayQuery             |
| $\det$ definitions/portType/operation/output/ $\hat{a}$ wsaw: Action     | urn:ihe:iti:2007:CrossGatewayQueryRespon<br>se |
| /definitions/binding/operation/wsoap12:operation/@soapAction<br>Required | false                                          |

#### 1305

**The Cross Gateway Query Deferred Results and Cross Gateway Query Deferred Results Acknowledgement messages are transmitted using Synchronous or WS-Addressing based Asynchronous Web Services Exchange, according to the requirements specified in ITI TF-2x: Appendix V.3. The protocol requirements are identical to the Registry Stored Query**  1310 **Deferred Results except as noted below.**

**Initiating Gateway: These are the requirements for the Synchronous or Asynchronous (WS-Addressing based) Cross Gateway Query Deferred Results transaction presented in the order in which they would appear in the Initiating Gateway WSDL definition:**

- **The following types shall be imported (xsd:import) in the /definitions/types section:**
- 1315 o **namespace=" urn:oasis:names:tc:ebxml-regrep:xsd:rs:3.0", schemaLocation="rs.xsd"**
	- o **namespace=" urn:oasis:names:tc:ebxml-regrep:xsd:query:3.0", schemaLocation="query.xsd"**

#### • **The /definitions/message/part/@element attribute of the Cross Gateway Query**  1320 **Deferred Results message shall be defined as "query:AdhocQueryResponse"**

• **The /definitions/message/part/@element attribute of the Cross Gateway Query Deferred Results Acknowledgement message shall be defined as "rs:RegistryResponse"**

 $\mathcal{L}_\mathcal{L} = \mathcal{L}_\mathcal{L} = \mathcal{L}_\mathcal{L}$ 

• **Refer to Table 3.38.5-2 below for additional attribute requirements**

1325 **Table 3.38.5-2: Additional Attribute Requirements**

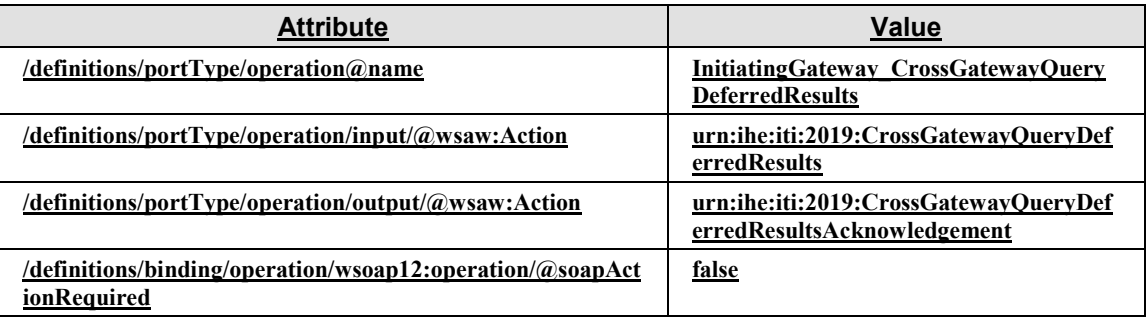

These are the requirements that affect the wire format of the SOAP message. The other WSDL properties are only used within the WSDL definition and do not affect interoperability. Full sample request and response messages are in Section 3.38.5.1 Sample SOAP Messages.

1330 For informative WSDL for the Responding Gateway **and the Initiating Gateway,** see ITI TF-2x: Appendix W.

…

*Add the following new Sections 3.38.5.1.3 and 3.38.5.1.4 as shown*

#### 1335 **3.38.5.1 Sample SOAP Messages**

…

# **3.38.5.1.3 Sample Cross Gateway Query Deferred Results SOAP Request**

These samples show a SOAP request when the Deferred results are a mix of successes and errors, and when further results are to be expected in a later message.

1340 The specific errors and registry objects are omitted for brevity; in a real scenario these will be populated with the appropriate results.

# **3.38.5.1.3.1 Synchronous Web Services Exchange**

The sample messages show the WS-Addressing headers  $\langle a:Action \rangle$ ,  $\langle a:MessageID \rangle$ ,  $\langle a:ReplyTo \rangle \rangle ...$ ; these WS-Addressing headers are populated according to ITI TF-2x: Appendix 1345 V.3: Synchronous and Asynchronous (WS-Addressing based) Web Services.

#### IHE IT Infrastructure Technical Framework Supplement – XCA Deferred Response Option

 $\mathcal{L}_\mathcal{L} = \mathcal{L}_\mathcal{L} = \mathcal{L}_\mathcal{L}$ 

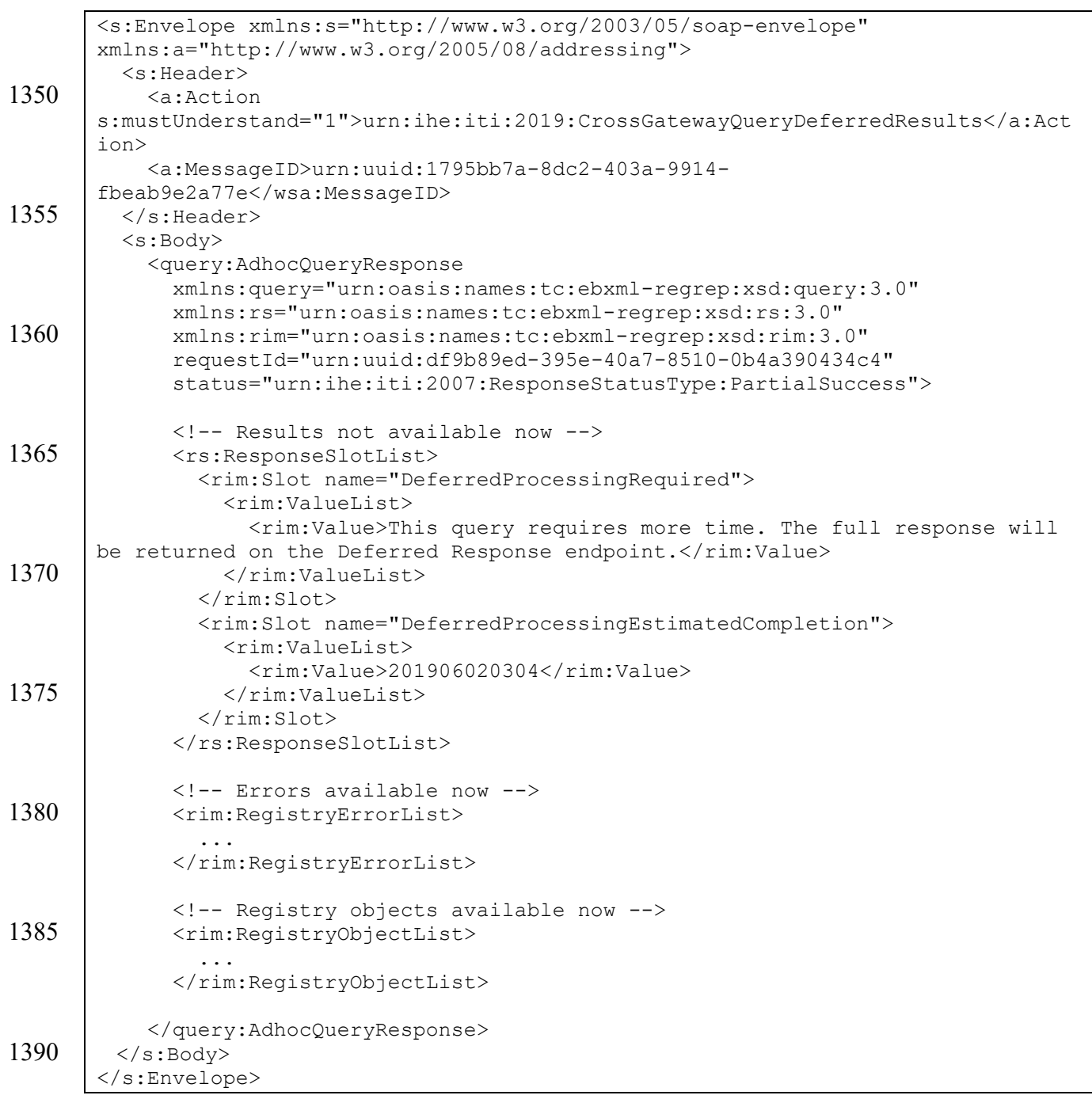

#### **3.38.5.1.3.2 Asynchronous Web Services Exchange**

For the Asynchronous Web Services Exchange Option (WS-Addressing based), the sample 1395 messages show the WS-Addressing headers <a:Action/>>, <a:MessageID/>, <a:ReplyTo/>...;

these WS-Addressing headers are populated according to ITI TF-2x: Appendix V.3: Synchronous and Asynchronous (WS-Addressing based) Web Services.

```
<s:Envelope xmlns:s="http://www.w3.org/2003/05/soap-envelope" 
1400 xmlns:a="http://www.w3.org/2005/08/addressing">
          <s:Header>
            <a:Action 
       s:mustUnderstand="1">urn:ihe:iti:2019:CrossGatewayQueryDeferredResults</a:Act
       ion>
1405 <a:MessageID>urn:uuid:1795bb7a-8dc2-403a-9914-
       fbeab9e2a77e</wsa:MessageID>
            <a:ReplyTo>
       <a:Address>http://192.168.2.4:9080/XDS/InitiatingGatewayReceiver.svc</a:Addre
       ss>
1410 \langle /a:ReplyTo>
         </s:Header>
          <s:Body>
            <query:AdhocQueryResponse
              xmlns:query="urn:oasis:names:tc:ebxml-regrep:xsd:query:3.0" 
1415 | xmlns:rs="urn:oasis:names:tc:ebxml-regrep:xsd:rs:3.0"
              xmlns:rim="urn:oasis:names:tc:ebxml-regrep:xsd:rim:3.0" 
              requestId="urn:uuid:df9b89ed-395e-40a7-8510-0b4a390434c4" 
              status="urn:ihe:iti:2007:ResponseStatusType:PartialSuccess">
1420 | \leq -- Rest of AdhocQueryResponse message goes here -->
            </query:AdhocQueryResponse>
        \langles:Body>
       </s:Envelope>
```
#### 1425

# **3.38.5.1.4 Sample Cross Gateway Query Deferred Results Acknowledgement SOAP Response**

# **3.38.5.1.4.1 Synchronous Web Services Exchange**

The sample messages show the WS-Addressing headers  $\langle a:Action \rangle$ ,  $\langle a:MessageID \rangle$ , 1430  $\leq$  a:ReplyTo/ $\geq$ …; these WS-Addressing headers are populated according to ITI TF-2x: Appendix V.3: Synchronous and Asynchronous (WS-Addressing based) Web Services.

#### IHE IT Infrastructure Technical Framework Supplement – XCA Deferred Response Option

 $\mathcal{L}_\mathcal{L} = \mathcal{L}_\mathcal{L} = \mathcal{L}_\mathcal{L}$ 

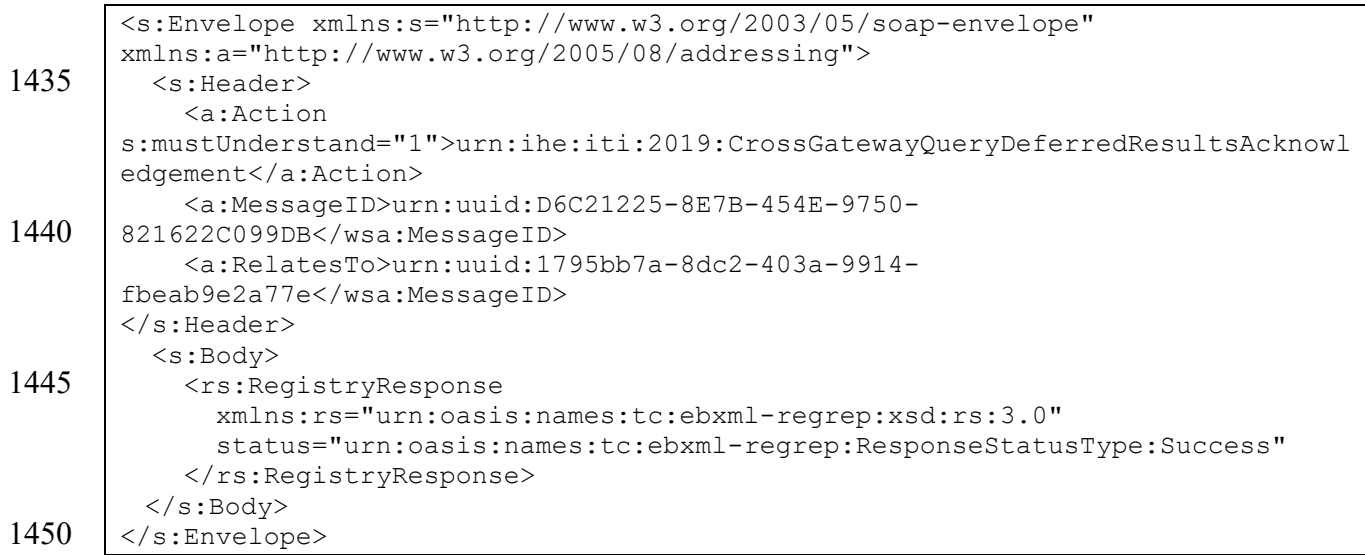

#### **3.38.5.1.4.2 Asynchronous Web Services Exchange**

For the Asynchronous Web Services Exchange Option (WS-Addressing based), the sample messages show the WS-Addressing headers <a:Action/> $\geq$ , <a:MessageID/ $\geq$ , <a:ReplyTo/ $\geq$ …;

1455 these WS-Addressing headers are populated according to ITI TF-2x: Appendix V.3: Synchronous and Asynchronous (WS-Addressing based) Web Services.

```
<s:Envelope xmlns:s="http://www.w3.org/2003/05/soap-envelope" 
       xmlns:a="http://www.w3.org/2005/08/addressing">
1460 <s: Header>
            <a:Action
       s:mustUnderstand="1">urn:ihe:iti:2019:CrossGatewayQueryDeferredResultsAcknowl
       edgement</a:Action>
            <a:MessageID>urn:uuid:D6C21225-8E7B-454E-9750-
1465 821622C099DB</wsa:MessageID>
            <a:RelatesTo>urn:uuid:1795bb7a-8dc2-403a-9914-
       fbeab9e2a77e</wsa:MessageID>
            <a:To 
       s:mustUnderstand="1">http://192.168.2.4:9080/XDS/InitiatingGatewayReceiver.sv
1470 \mid c</a: T<sub>O</sub> </s:Header>
          <s:Body>
            <rs:RegistryResponse
              xmlns:rs="urn:oasis:names:tc:ebxml-regrep:xsd:rs:3.0" 
1475 | status="urn:oasis:names:tc:ebxml-regrep:ResponseStatusType:Success"
           </rs:RegistryResponse>
        </s:Body>
       </s:Envelope>
```
# 1480 **3.39 Cross Gateway Retrieve [ITI-39]**

#### **…**

*Update Section 3.39.4 as shown. Add the second interaction diagram.*

#### **3.39.4 Messages**

#### **The standard interaction is shown below.**

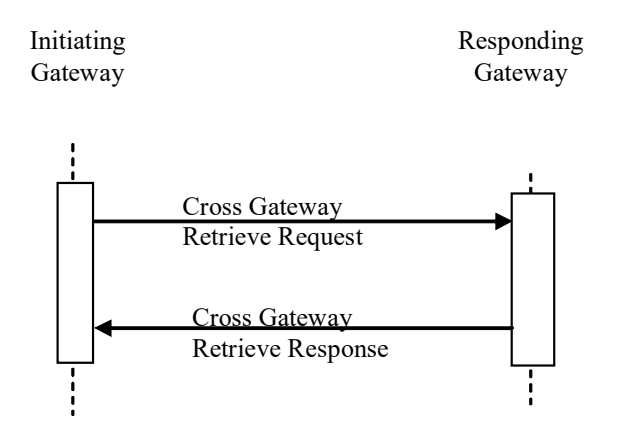

1485

**Figure 3.39.4-1: Interaction Diagram**

#### **If the Deferred Response Option is used, there are additional messages in the interaction.**

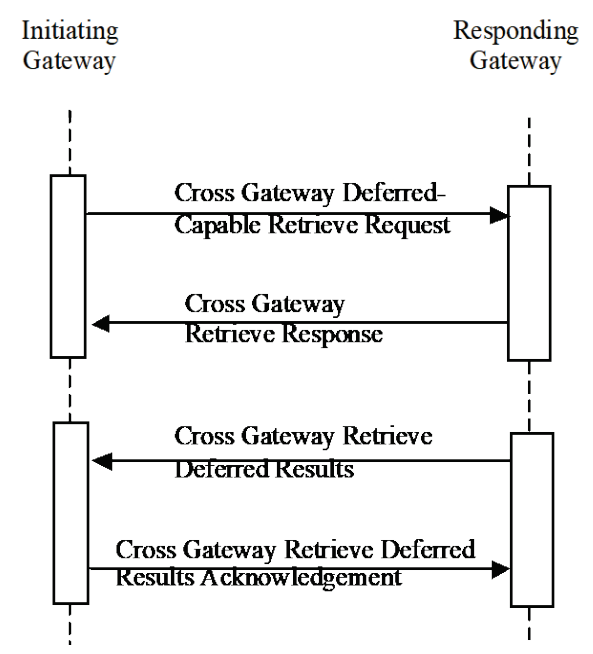

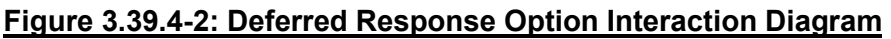

1490 *Add the following to the end of Section 3.39.4.1.2 as shown.*

#### **3.39.4.1 Cross Gateway Retrieve Request**

…

#### **3.39.4.1.2 Message Semantics**

…

1495 An Initiating Gateway that supports the Deferred Response Option shall be capable of sending a Deferred-Capable Cross Gateway Retrieve Request (see Section 3.43.4.1.2.1) triggered either through internal mechanisms or, when it also supports the XDS Affinity Domain Option, through interaction with a Document Consumer that supports the Deferred Response Option.

1500 *Add the following new Section 3.39.4.1.3.2 as shown*

# **3.39.4.1.3 Expected Actions**

…

# **3.39.4.1.3.2 Deferred Response Option**

If a Responding Gateway that supports the Deferred Response Option receives a Deferred-1505 Capable Cross Gateway Retrieve request (see Section 3.43.4.1.2.1):

- The Responding Gateway may defer some or all of the results of the retrieve request documents and registry errors – to one or more subsequent Cross Gateway Retrieve Deferred Results messages, in order to allow for additional processing time. See Section 3.39.4.3 for details.
- 1510 Computer of How the Responding Gateway determines which results to return immediately and which to defer is not specified.
- o How the Responding Gateway returns subsequent results in Cross Gateway Retrieve Deferred Results messages is not specified, for example: whether it returns individual results as soon as each one is available, returns groups of results, or waits until all 1515 results are available and returns them in a single Deferred Results message.
- o How and where processing delays are introduced behind the Responding Gateway is not specified. They may occur in non-XDS mechanisms, or in the unspecified interactions between the Responding Gateway and a grouped Document Consumer. Note that the Deferred Response Option is not supported on Document Repositories, 1520 so if the Responding Gateway is grouped with a Document Consumer, the Retrieve Document Set [ITI-43] transactions it triggers to a Document Repository in its community will not be Deferred.

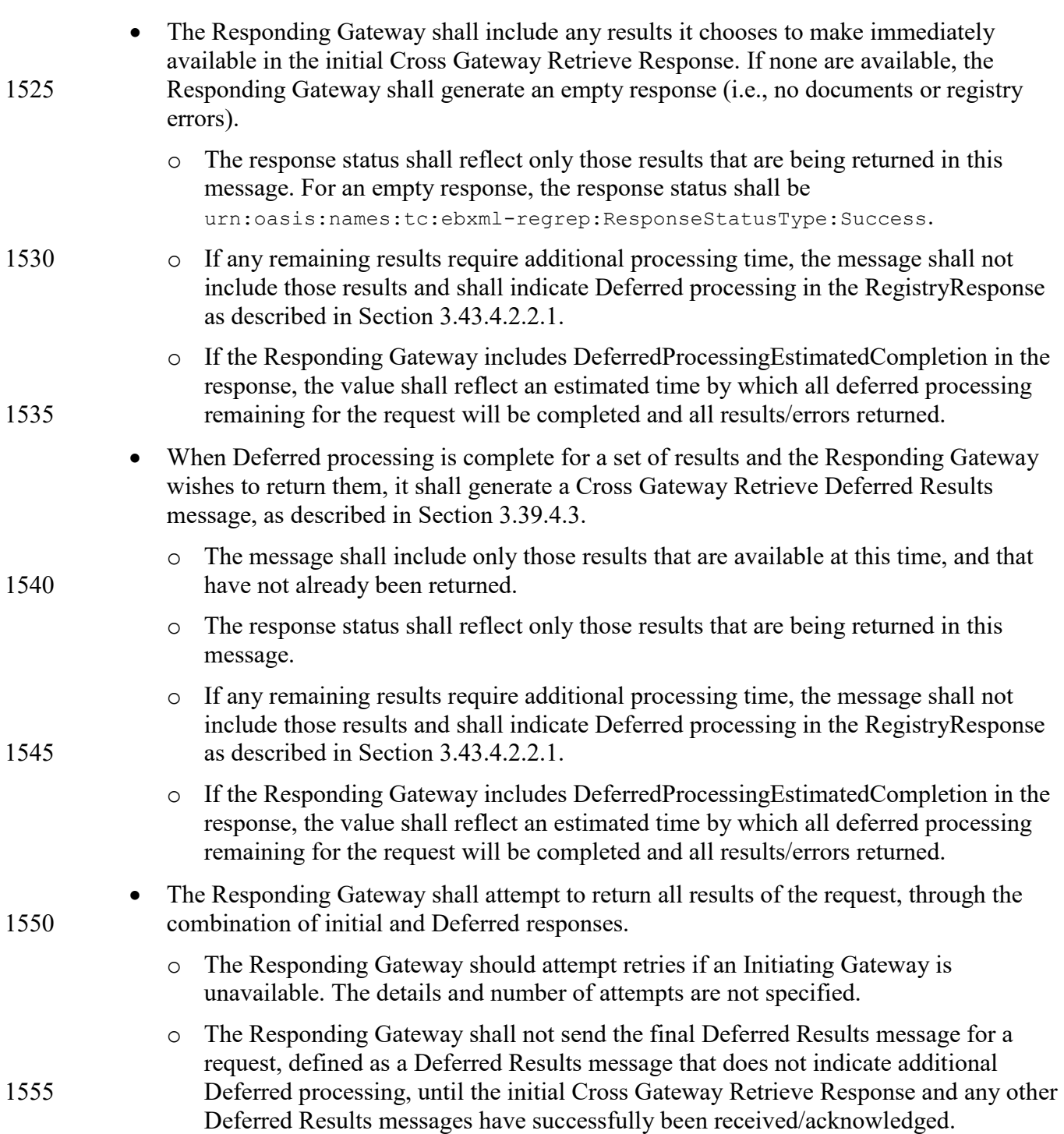

1560 *Add the following new Section 3.39.4.2.3.1 as shown*

#### **3.39.4.2 Cross Gateway Retrieve Response**

…

#### **3.39.4.2.3 Expected Actions**

1565 …

#### **3.39.4.2.3.1 Deferred Response Option**

If an Initiating Gateway supports the Deferred Response Option, it shall fulfill the requirements on a Document Consumer that supports the Deferred Response Option, as detailed in Section 3.43.4.2.3.3 Expected Actions. In addition:

- 1570 If the XDS Affinity Domain Option is supported, when consolidating results from multiple Responding Gateways in the Retrieve Document Set response, the Initiating Gateway shall consolidate the reporting of any Deferred processing for this request as follows:
- $\circ$  If any responses indicate Deferred processing, the Initiating Gateway shall indicate 1575 Deferred processing in the Retrieve Document Set response by adding the DeferredProcessingRequired slot. The Initiating Gateway should also consolidate any descriptions of the delay, e.g., by including each Value from a Responding Gateway in the ValueList.
- o If an estimate of all processing time remaining for all Responding Gateways for this 1580 request can be determined (i.e., latest time for completion), the Initiating Gateway may include it in the Retrieve Document Set response.
- In the initial response to the initiator of the transaction either the Document Consumer or the internal actor – in addition to the retrieve results that were returned by Responding Gateways in Cross Gateway Retrieve responses, the Initiating Gateway may also include 1585 any results that were received in Cross Gateway Retrieve Deferred Results messages for this request before it had returned the initial response.

• Later Deferred results for this request, when they become available, will be sent by the Responding Gateway in one or more Cross Gateway Retrieve Deferred Results messages, as described in Section 3.39.4.3. While there are requirements on the Responding 1590 Gateway to ensure correct and complete delivery of results, the Initiating Gateway should handle the cases where a particular Responding Gateway never returns Deferred Results messages for a request or returns only after a very long time. Details of this processing are unspecified. Some potential behaviors follow:

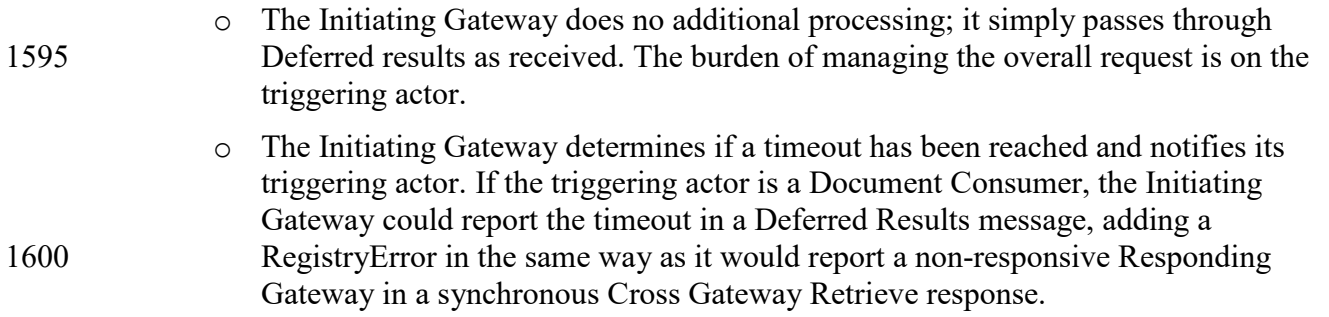

*Add the following new Section 3.39.4.3 as shown*

#### **3.39.4.3 Cross Gateway Retrieve Deferred Results**

1605 This message is used when a Responding Gateway and an Initiating Gateway support the Deferred Response Option.

The message is sent from a Responding Gateway to an Initiating Gateway to return Deferred results – documents and registry errors – from a prior Deferred-Capable retrieve request.

#### **3.39.4.3.1 Trigger Events**

1610 This message is initiated when Deferred processing is complete for a set of results and the Responding Gateway wishes to return them to the Initiating Gateway.

#### **3.39.4.3.2 Message Semantics**

The message semantics are based on the Retrieve Document Set Deferred Results. See Section 3.43.4.3.2.

#### 1615 **3.39.4.3.3 Expected Actions**

The Initiating Gateway shall support the Expected Actions described in Section 3.43.4.3.3 for the Document Consumer.

In addition, the Initiating Gateway shall support the Expected Actions described in Section 3.39.4.1.3 for the Initiating Gateway Actor.

- 1620 In addition, if the Initiating Gateway supports the XDS Affinity Domain Option:
- It shall determine if this results message correlates to a prior Deferred-Capable request from a Document Consumer, by comparing the requestId attribute of the RegistryResponse element in the results to the set of WS-Addressing MessageIDs retained from prior Document Consumer Deferred-Capable requests. If it does, the 1625 Initiating Gateway shall initiate a Retrieve Document Set Deferred Results message (see

Section 3.43.4.3) to the appropriate Document Consumer, as follows:

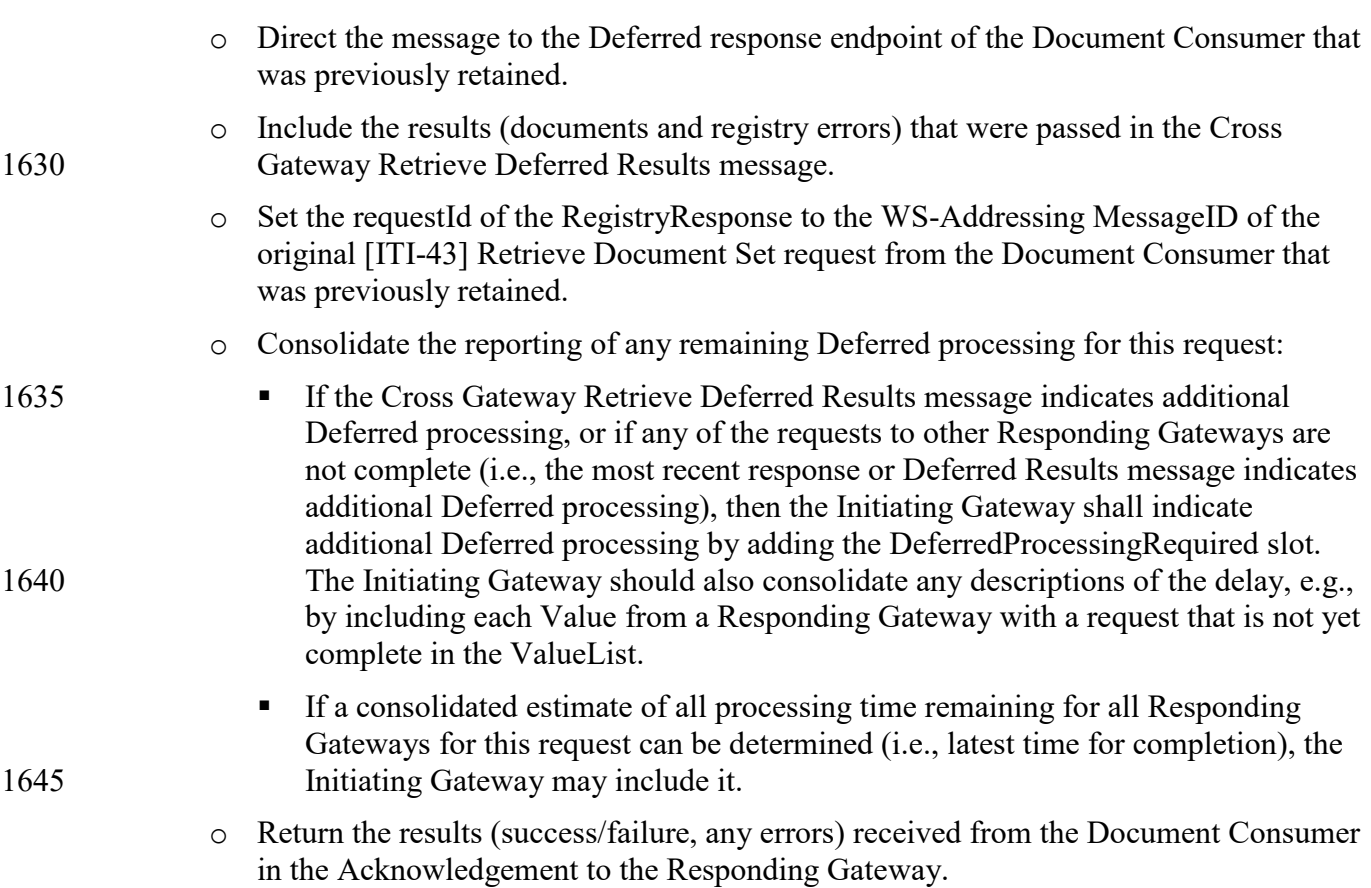

*Add the following new Section 3.39.4.4 as shown*

#### 1650 **3.39.4.4 Cross Gateway Retrieve Deferred Results Acknowledgement**

This message is used when an Initiating Gateway and a Responding Gateway support the Deferred Response Option.

The message is sent from an Initiating Gateway to a Responding Gateway to acknowledge the receipt of Deferred results – documents and registry errors – from a prior Deferred-Capable 1655 retrieve request.

#### **3.39.4.4.1 Trigger Events**

This message will be triggered when the Initiating Gateway receives a Cross Gateway Retrieve Deferred Results Message from a Responding Gateway. See Section 3.39.4.3.

# **3.39.4.4.2 Message Semantics**

1660 The Cross Gateway Retrieve Deferred Results Acknowledgement message semantics are based on the ebRS 3.0 RegistryResponse message.

# **3.39.4.4.3 Expected Actions**

The Initiating Gateway shall return the Cross Gateway Retrieve Deferred Results Acknowledgement message generated from the results.

#### 1665

*Update Section 3.39.5 as shown.* 

#### **3.39.5 Protocol Requirements**

…

**Responding Gateway:** These are the requirements for the Synchronous or Asynchronous (WS-1670 Addressing based) Cross Gateway Retrieve Response presented in the order in which they would appear in the Responding Gateway WSDL definition:

- The following types shall be imported (xsd:import) in the /definitions/types section:
	- o namespace="urn:ihe:iti:xds-b:2007", schema="IHEXDS.xsd"

#### o **If the Deferred Response Option is supported:**

- 1675 **namespace="urn:ihe:iti:xds-b:2007", schemaLocation=" XDS.b\_Deferred.xsd"**
	- The /definitions/message/part/@element attribute of the Cross Gateway Retrieve Request message shall be defined as "ihe:RetrieveDocumentSetRequest"
- The /definitions/message/part/ $@$ element attribute of the Cross Gateway Retrieve 1680 Response message shall be defined as "ihe:RetrieveDocumentSetResponse"
	- Refer to Table 3.39.5-1 below for additional attribute requirements

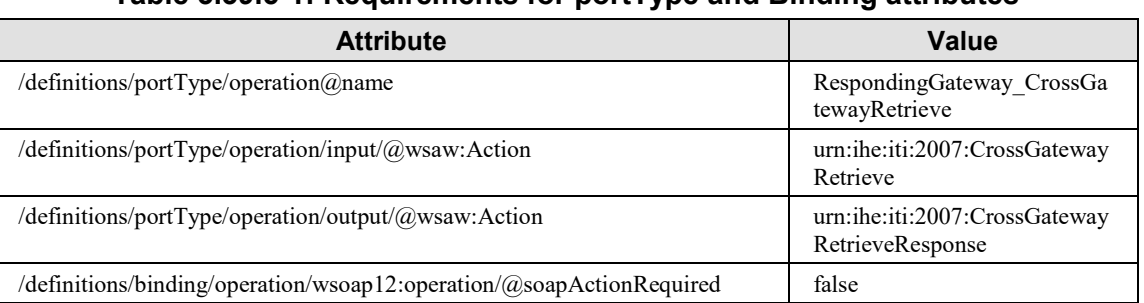

#### **Table 3.39.5-1: Requirements for portType and Binding attributes**

**For the support of both Synchronous and WS-Addressing based Asynchronous Web**  1685 **Service exchange cases the requirements are the following: The Cross Gateway Retrieve Deferred Results and Cross Gateway Retrieve Deferred Results Acknowledgement messages will be transmitted using Synchronous or WS-Addressing based Asynchronous Web Services Exchange, according to the requirements specified in ITI TF-2x: Appendix** 

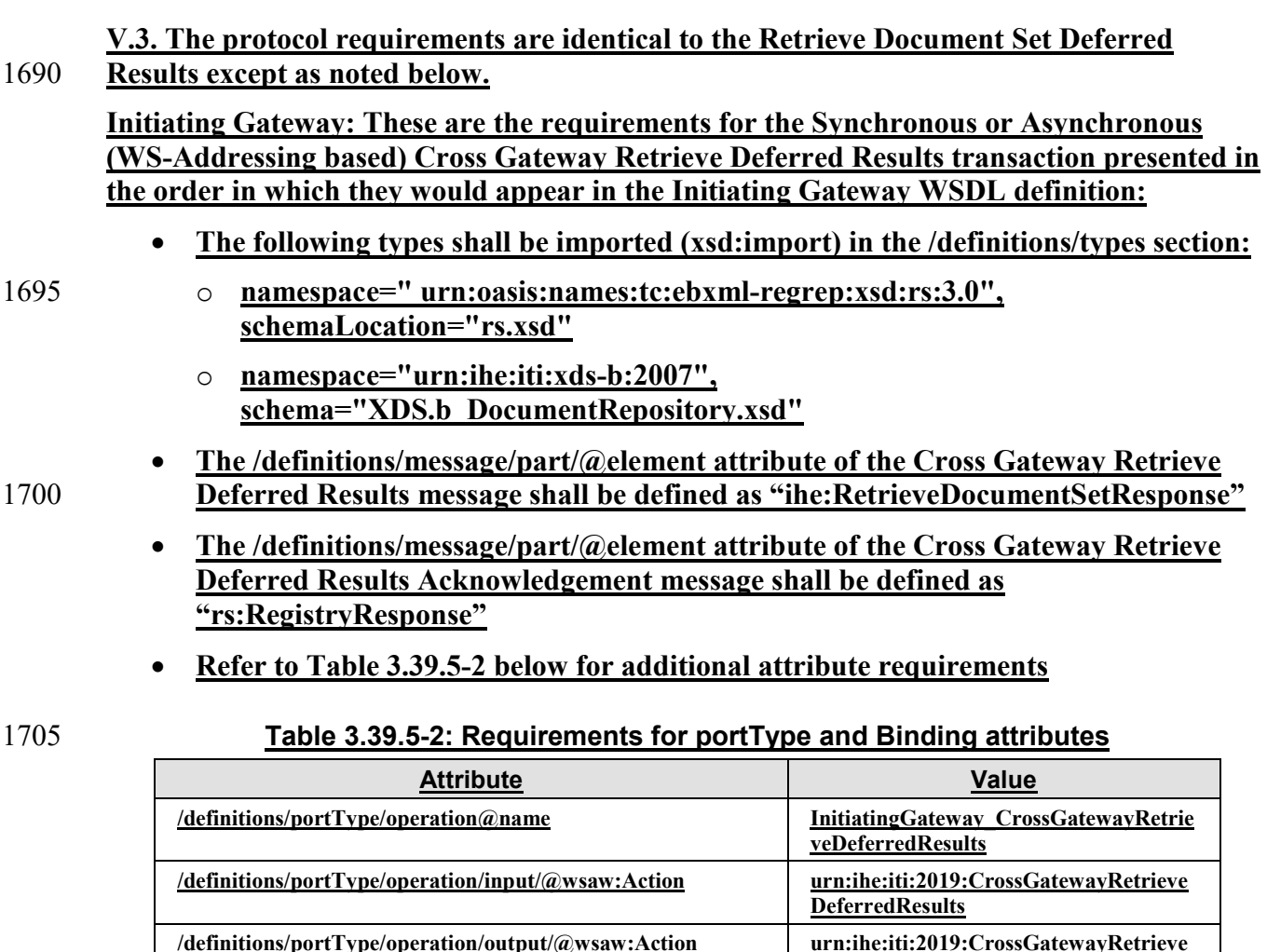

**/definitions/binding/operation/wsoap12:operation/@soapActi onRequired** 

These are the requirements that affect the wire format of the SOAP message. The other WSDL properties are only used within the WSDL definition and do not affect interoperability. Full sample request and response messages are in Section 3.39.5.1 Sample SOAP Messages.

1710 For informative WSDL for the Responding Gateway **and the Initiating Gateway** see ITI TF-2x: Appendix W.

…

1715

**DeferredResultsAcknowledgement**

**false**

*Add the following new sections 3.39.5.1.3 and 3.39.5.1.4 as shown*

#### **3.39.5.1 Sample SOAP Messages**

…

#### 1720 **3.39.5.1.3 Sample Cross Gateway Retrieve Deferred Results SOAP Request**

These samples show a SOAP request when the Deferred results are a mix of successes and errors, and when further results are to be expected in a later message.

The specific errors and registry objects are omitted for brevity; in a real scenario these will be populated with the appropriate results.

#### 1725 **3.39.5.1.3.1 Synchronous Web Services Exchange**

The sample messages show the WS-Addressing headers  $\langle a:Action \rangle$ ,  $\langle a:MessageID \rangle$ ,  $\langle a:ReplyTo \rangle \rangle ...$ ; these WS-Addressing headers are populated according to ITI TF-2x: Appendix V.3: Synchronous and Asynchronous (WS-Addressing based) Web Services.

#### IHE IT Infrastructure Technical Framework Supplement – XCA Deferred Response Option

 $\mathcal{L}_\mathcal{L} = \mathcal{L}_\mathcal{L} = \mathcal{L}_\mathcal{L}$ 

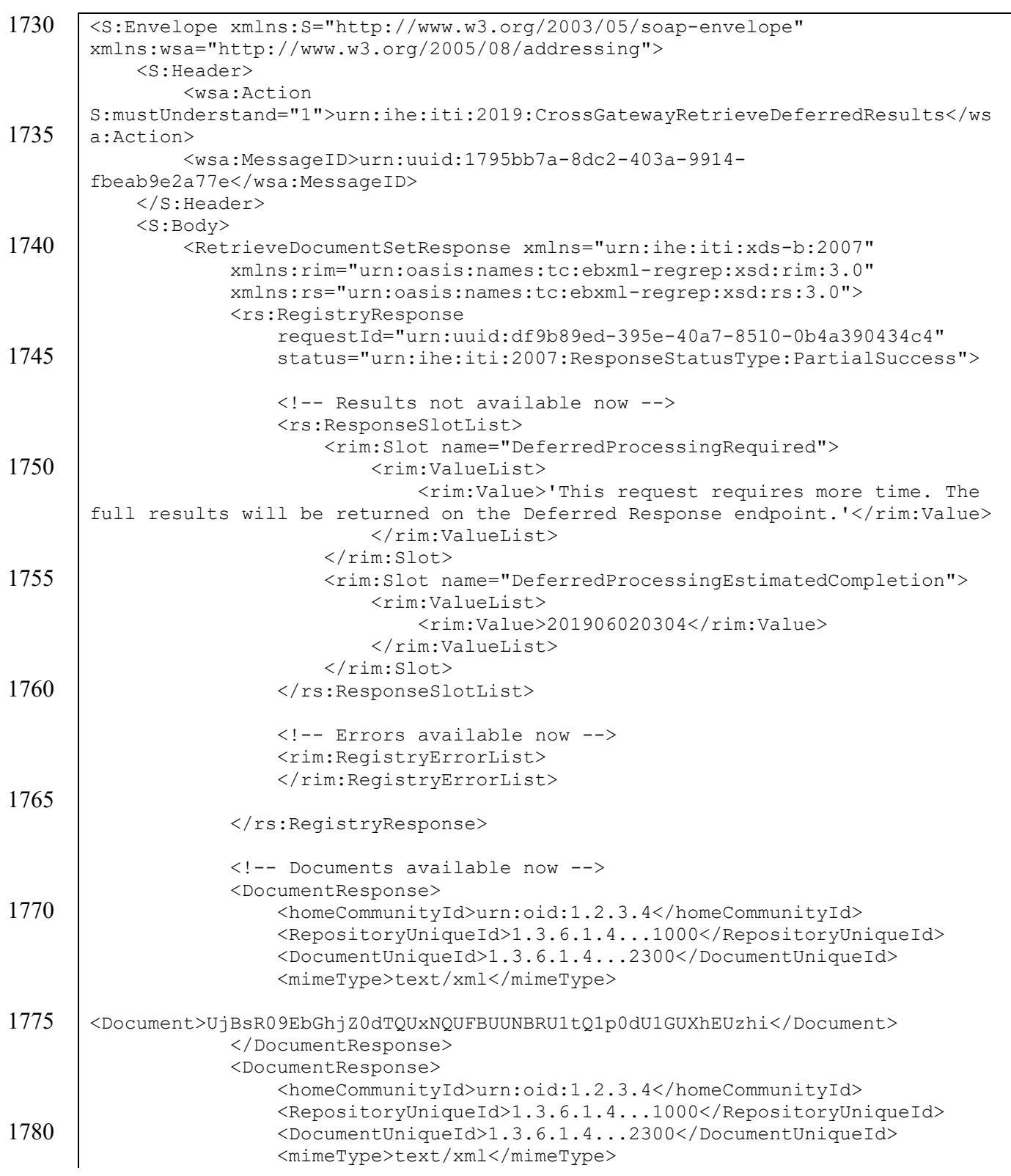

```
<Document>UjBsR09EbGhjZ0dTQUxNQUFBUUNBRU1tQ1p0dU1GUXhEUzhi</Document>
                    </DocumentResponse>
1785 </RetrieveDocumentSetResponse>
          \langle S:Body>
       </S:Envelope>
```
# **3.39.5.1.3.2 Asynchronous Web Services Exchange**

1790 For the Asynchronous Web Services Exchange Option (WS-Addressing based), the sample messages show the WS-Addressing headers <a:Action/>>, <a:MessageID/>, <a:ReplyTo/>...; these WS-Addressing headers are populated according to ITI TF-2x: Appendix V.3: Synchronous and Asynchronous (WS-Addressing based) Web Services.

```
1795 <s:Envelope xmlns:s="http://www.w3.org/2003/05/soap-envelope" 
       xmlns:a="http://www.w3.org/2005/08/addressing">
          <s:Header>
            <a:Action 
       s:mustUnderstand="1">urn:ihe:iti:2019:CrossGatewayRetrieveDeferredResults</a:
1800 Action>
            <a:MessageID>urn:uuid:1795bb7a-8dc2-403a-9914-
       fbeab9e2a77e</wsa:MessageID>
            <a:ReplyTo>
       <a:Address>http://192.168.2.4:9080/XDS/InitiatingGatewayReceiver.svc</a:Addre
1805 ss>
           </a:ReplyTo>
          </s:Header>
          <s:Body>
            <RetrieveDocumentSetResponse xmlns="urn:ihe:iti:xds-b:2007"
1810 xmlns:rim="urn:oasis:names:tc:ebxml-regrep:xsd:rim:3.0"
              xmlns:rs="urn:oasis:names:tc:ebxml-regrep:xsd:rs:3.0">
              <!-- Rest of RetrieveDocumentSetResponse goes here -->
            </RetrieveDocumentSetResponse>
        \langles:Body>
1815 \langles:Envelope>
```
# **3.39.5.1.4 Sample Cross Gateway Retrieve Deferred Results Acknowledgement SOAP Response**

# **3.39.5.1.4.1 Synchronous Web Services Exchange**

1820 The sample messages show the WS-Addressing headers <a:Action/>, <a:MessageID/>,  $\langle a:ReplyTo \rangle \rangle \dots$ ; these WS-Addressing headers are populated according to ITI TF-2x: Appendix V.3: Synchronous and Asynchronous (WS-Addressing based) Web Services.

#### IHE IT Infrastructure Technical Framework Supplement – XCA Deferred Response Option

 $\mathcal{L}_\mathcal{L} = \mathcal{L}_\mathcal{L} = \mathcal{L}_\mathcal{L}$ 

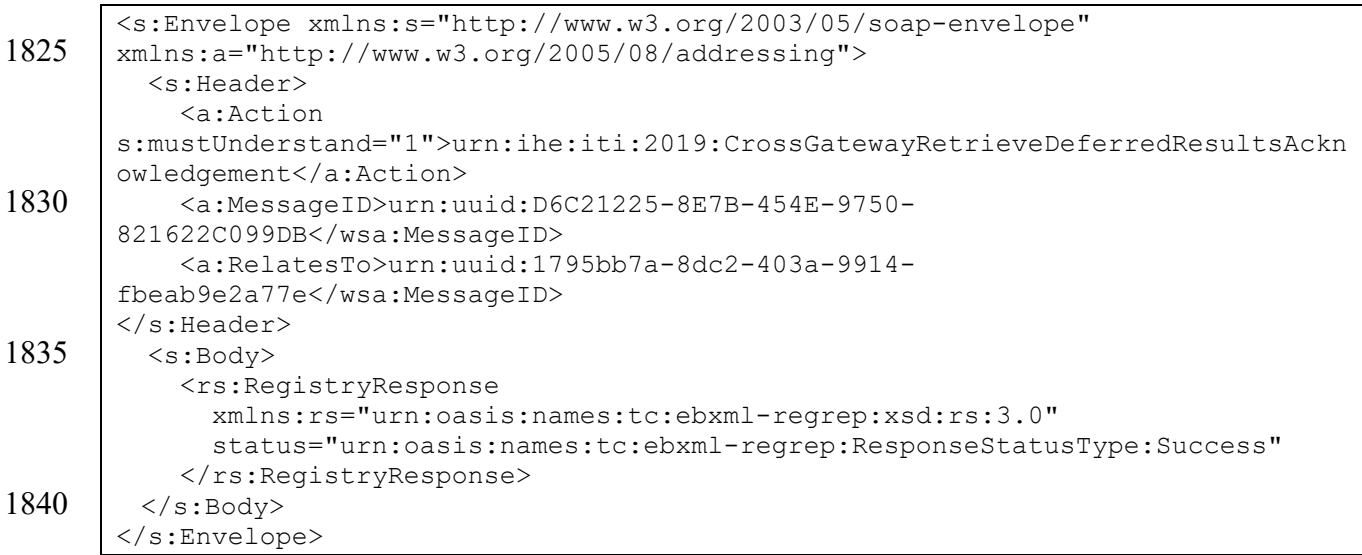

#### **3.39.5.1.4.2 Asynchronous Web Services Exchange**

For the Asynchronous Web Services Exchange Option (WS-Addressing based), the sample 1845 messages show the WS-Addressing headers <a:Action/>, <a:MessageID/>, <a:ReplyTo/>...; these WS-Addressing headers are populated according to ITI TF-2x: Appendix V.3: Synchronous and Asynchronous (WS-Addressing based) Web Services.

```
<s:Envelope xmlns:s="http://www.w3.org/2003/05/soap-envelope" 
1850 xmlns:a="http://www.w3.org/2005/08/addressing">
         <s:Header>
           <a:Action 
       s:mustUnderstand="1">urn:ihe:iti:2019:CrossGatewayRetrieveDeferredResultsAckn
      owledgement</a:Action>
1855 <a:MessageID>urn:uuid:D6C21225-8E7B-454E-9750-
       821622C099DB</wsa:MessageID>
           <a:RelatesTo>urn:uuid:1795bb7a-8dc2-403a-9914-
      fbeab9e2a77e</wsa:MessageID>
           <a:To 
1860 s:mustUnderstand="1">http://192.168.2.4:9080/XDS/InitiatingGatewayReceiver.sv
       c</a:To>
         </s:Header>
         <s:Body>
           <rs:RegistryResponse
1865 xmlns:rs="urn:oasis:names:tc:ebxml-regrep:xsd:rs:3.0"
             status="urn:oasis:names:tc:ebxml-regrep:ResponseStatusType:Success"
          </rs:RegistryResponse>
        </s:Body>
       </s:Envelope>
```
1870

# **3.43 Retrieve Document Set [ITI-43]**

…

*Update Section 3.43.4 as shown. Add the second interaction diagram.*

#### **3.43.4 Messages**

#### 1875 **The standard interaction is shown below.**

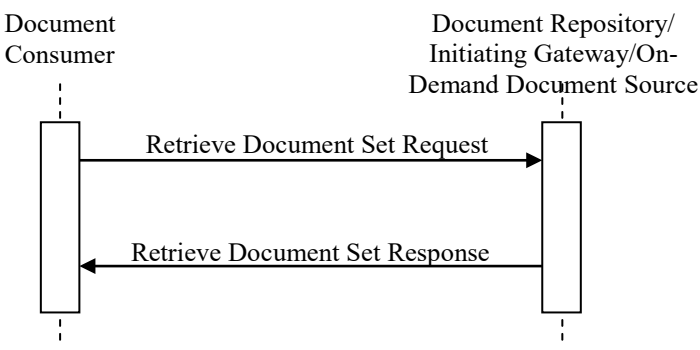

**Figure 3.43.4-1: Interaction Diagram**

#### **If the Deferred Response Option is used, there are additional messages in the interaction.**

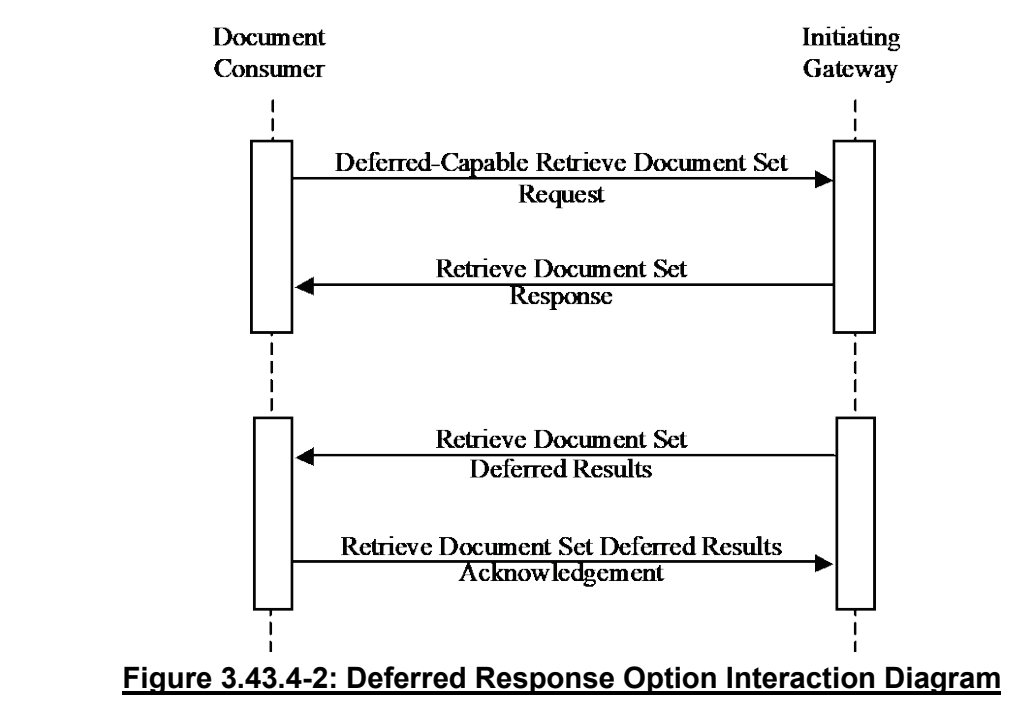

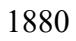

*Add the following new Section 3.43.4.1.2.1 as shown*

#### **3.43.4.1 Retrieve Document Set Request**

…

# 1885 **3.43.4.1.2 Message Semantics**

…

#### **3.43.4.1.2.1 Deferred Response Option: Deferred-Capable Retrieve Document Set Request**

If the Document Consumer supports the Deferred Response Option, it may trigger this pattern by 1890 modifying a Retrieve Document Set Request to an Initiating Gateway as follows, to make it "Deferred-Capable":

- A custom SOAP Header element named DeferredResponseEndpoint in the urn:ihe:iti:xds-b:2007 namespace shall be present in the SOAP Header, containing a URL with the Web Services Endpoint where a deferred response may be sent. The schema type 1895 is xsd:anyURI. An example follows:
- 

<ihe:DeferredResponseEndpoint xmlns:S=http://www.w3.org/2003/05/soap-envelope S:mustUnderstand="false">service entry point url</ihe:DeferredResponseEndpoint>

Note: The Deferred mechanism also makes use of the WS-Addressing MessageID SOAP header block, which is already required.

1900 Note: This same formatting is used by the Initiating Gateway to make Cross Gateway Retrieve requests Deferred-Capable.

The Deferred-Capable Retrieve Document Set Request is fully compatible with Initiating Gateways that do not support the Deferred Response Option:

- If the Document Consumer knows the Initiating Gateway supports the Deferred Response 1905 Option, it should pass the SOAP mustUnderstand value of "true" or "1" to force handling of the Deferred-Capable aspects.
- Otherwise (i.e., the Document Consumer does not know whether the Initiating Gateway supports the Deferred Response Option, or it knows that it does not support it), it should either omit the DeferredResponseEndpoint or pass the SOAP mustUnderstand value of 1910 "false" or "0" to allow it to be safely ignored.

*Add the following new Section 3.43.4.1.3.3 as shown*

# **3.43.4.1.3 Expected Actions**

…

# 1915 **3.43.4.1.3.3 Deferred Response Option**

If an Initiating Gateway that supports the Deferred Response Option receives a Deferred-Capable Retrieve Document Set Request: For each Responding Gateway it chooses to contact, it shall determine whether to keep the request Deferred-Capable:

 $\mathcal{L}_\mathcal{L} = \mathcal{L}_\mathcal{L} = \mathcal{L}_\mathcal{L}$ 

- If the Initiating Gateway chooses to do so, the Deferred-Capable Retrieve Document Set 1920 Request shall follow the requirements of the Document Consumer in Section 3.43.4.1.2.1. In addition:
- The request shall include the Deferred Response endpoint of the Initiating Gateway (not the endpoint passed by the Document Consumer). Note that the mustUnderstand value may need to change based on the Initiating Gateway's knowledge of the 1925 Responding Gateway's support for Deferred.
	- The Initiating Gateway shall also retain the information needed to correlate and process future deferred results: the Deferred endpoint and original WS-Addressing MessageID from the Document Consumer, and the MessageID for each request to a Responding Gateway.
- 1930 If the Initiating Gateway chooses not to do so, it shall send a regular Cross Gateway Retrieve request, removing the DeferredResponseEndpoint element.

*Add the following new Section 3.43.4.2.2.1 as shown*

#### 1935 **3.43.4.2 Retrieve Document Set Response**

…

# **3.43.4.2.2 Message Semantics**

…

# **3.43.4.2.2.1 Deferred Response Option: RegistryResponse**

1940 If the Initiating Gateway supports the Deferred Response Option, it may indicate Deferred processing by modifying a Retrieve Document Set Response adding the following slots in the RegistryResponse element: "DeferredProcessingRequired" and optionally "DeferredProcessingEstimatedCompletion". The formatting rules for these slots are the same as those in ITI TF-2a: 3.18.4.1.3.4 for Registry Stored Query.

1945

An example of these slots is shown below:

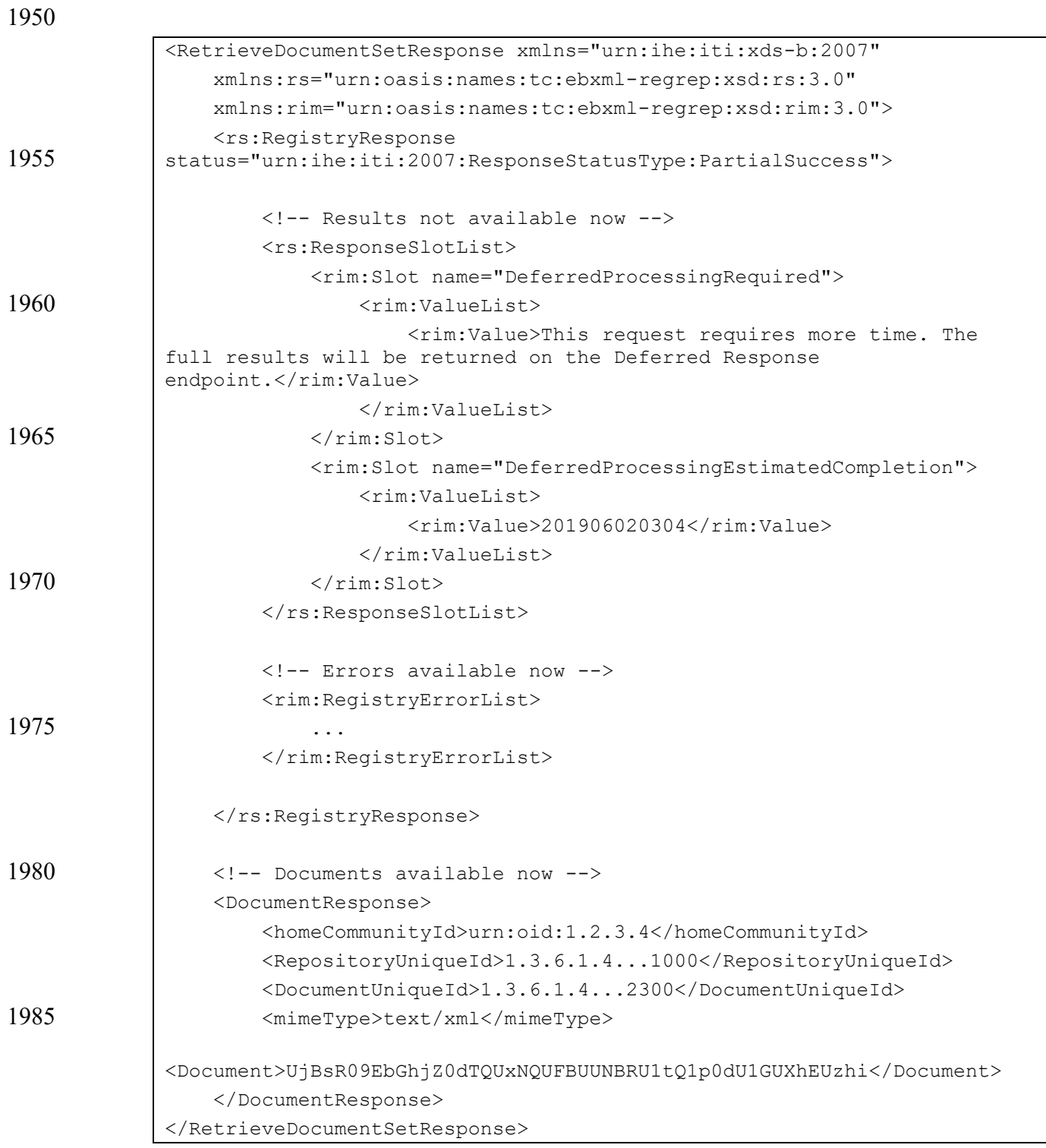

1990

*Add the following new Section 3.43.4.2.3.3 as shown*

#### **3.43.4.2.3 Expected Actions**

…

## **3.43.4.2.3.3 Deferred Response Option**

1995 If a Document Consumer supports the Deferred Response Option it shall

- accept an RegistryResponse as described in Section 3.43.4.2.2.1, indicating that some results of the request will be deferred until a later time.
- retain the WS-Addressing MessageID of its original Retrieve Document Set Request in order to correlate future results.

2000

*Add the following new Section 3.43.4.3 as shown*

# **3.43.4.3 Retrieve Document Set Deferred Results**

This message is used when a Document Consumer and an Initiating Gateway support the Deferred Response Option.

2005 The message is sent from an Initiating Gateway to a Document Consumer to return Deferred results – documents and registry errors – in response to a prior Deferred-Capable Retrieve Document Set Request. See Section 3.43.4.1.2.1.

# **3.43.4.3.1 Trigger Events**

This message will be triggered when the Initiating Gateway receives a Cross Gateway Retrieve 2010 Deferred Results message from a Responding Gateway, when that message corresponds to a prior Deferred-Capable Retrieve Document Set Request. See Section 3.39.4.3.

#### **3.43.4.3.2 Message Semantics**

The Retrieve Document Set Deferred Results message semantics are based on the Retrieve Document Set Response, but the message is packaged as a SOAP request instead of a response.

2015 For the contents of the Retrieve Document Set Response, see Section 3.43.4.2.2. For the web services details and sample messages, see Section 3.43.5.

In addition, the RegistryResponse element shall contain the requestId attribute, containing the WS-Addressing MessageID of the original Retrieve Document Set Request this Results message is a response to.

2020 The Retrieve Document Set Deferred Results message may indicate in the RegistryResponse element that additional Deferred processing is needed, as defined in Section 3.43.4.2.2.1.

# **3.43.4.3.3 Expected Actions**

the nature of the error.

This message contains results from a prior Retrieve Document Set. As such, the Document Consumer shall fulfill the same requirements as it does for the Retrieve Document Set Response, 2025 detailed in Section 3.43.4.2.3.

In addition:

1. The Document Consumer shall attempt to correlate this message to the appropriate original request, by matching the requestId attribute of the RegistryResponse element in the results to the WS-Addressing MessageID of the original request.

#### 2030 2. The Document Consumer may verify the format and validity of the results message.

- 3. If the requestId attribute is not present, no matching request can be found, or the results message is not valid, the Document Consumer shall generate a Retrieve Document Set Deferred Results Acknowledgement message with RegistryResponse status = "urn:oasis:names:tc:ebxml-regrep:ResponseStatusType:Failure", and containing a 2035 RegistryError element with errorCode "XDSRegistryError" and codeContext explaining
	- 4. If the matching request can be found and the results message is valid,
- a. If this is the final set of results for this request, i.e., the RegistryResponse does not indicate further Deferred Processing as described in Section 3.43.4.2.2.1, the 2040 Document Consumer shall delete or otherwise mark as completed the retained WS-Addressing MessageID of the original request, such that no subsequent results messages will match the request.
- b. The Document Consumer shall generate a Retrieve Document Set Deferred Results Acknowledgement message with RegistryResponse status = 2045 "urn:oasis:names:tc:ebxml-regrep:ResponseStatusType:Success".

*Add the following new Section 3.43.4.4 as shown*

# **3.43.4.4 Retrieve Document Set Deferred Results Acknowledgement**

This message is used when a Document Consumer and an Initiating Gateway support the 2050 Deferred Response Option.

The message is sent from a Document Consumer to an Initiating Gateway to acknowledge the receipt of Deferred results – documents and registry errors – from a prior Deferred-Capable retrieve request.

# **3.43.4.4.1 Trigger Events**

2055 This message will be triggered when the Document Consumer receives a Retrieve Document Set Deferred Results Message from an Initiating Gateway. See Section 3.43.4.3.

#### **3.43.4.4.2 Message Semantics**

The Retrieve Document Set Deferred Results Acknowledgement message semantics are based on the ebRS 3.0 RegistryResponse message.

#### 2060 **3.43.4.4.3 Expected Actions**

The Document Consumer shall return the Registry Stored Query Deferred Results Acknowledgement message generated from the results.

*Update Section 3.43.5 as shown.*

#### 2065 **3.43.5 Protocol Requirements**

The Retrieve Document Set transaction shall comply with all requirements described in ITI TF-2x: Appendix V: Web Services for IHE Transactions.

The Retrieve Document Set transaction:

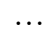

- 2070 Document Repository or Initiating Gateway: These are the requirements for the Retrieve Document Set transaction presented in the order in which they would appear in the Document Repository WSDL definition:
	- $\bullet$   $\dots$
	- Refer to Table 3.43.5-1 below for additional attribute requirements
- 2075 **Initiating Gateway: If the Deferred Response Option is supported, these are the additional requirements for the Retrieve Document Set transaction presented in the order in which they would appear in the Initiating Gateway WSDL definition:**
	- **The following types shall be imported (xsd:import) in the /definitions/types section:**

2080 o **namespace="urn:ihe:iti:xds-b:2007", schemaLocation=" XDS.b\_Deferred.xsd"**

…

ITI TF-2x: Appendix V.4.8 includes an example of the SOAP Body for a Provide and Register Document Set-b Request message applicable to the AS4 Asynchronous Web 2085 Services stack

#### **The Retrieve Document Set Deferred Results transaction:**

**A. shall comply with the Synchronous Web Services Exchange protocol stack with all requirements specified in ITI TF-2x: Appendix V.3: Synchronous and Asynchronous (WS-Addressing) Web Services. These are based on SOAP 1.2 and**  2090 **MTOM with XOP encoding (labeled MTOM/XOP in this specification).**

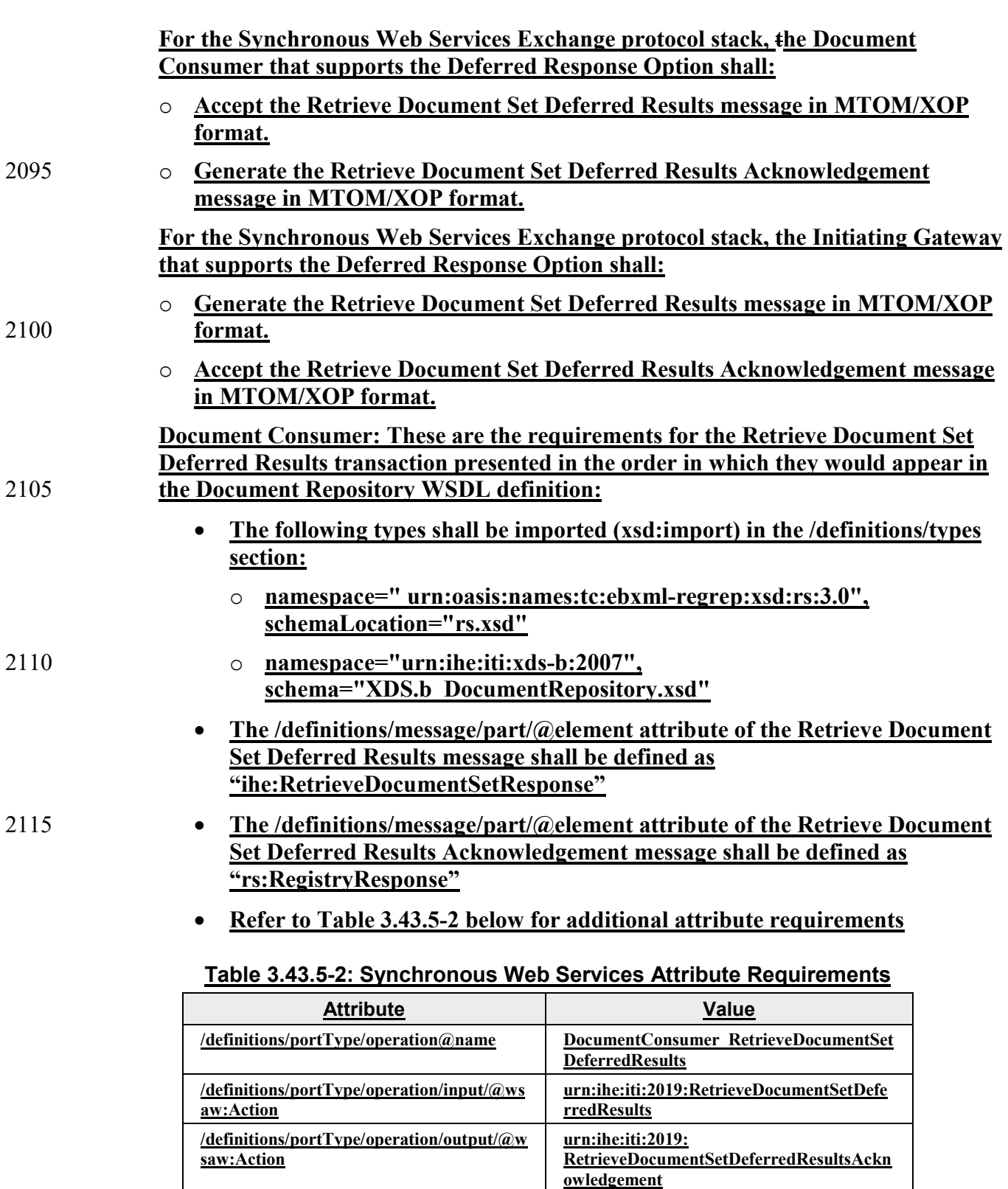

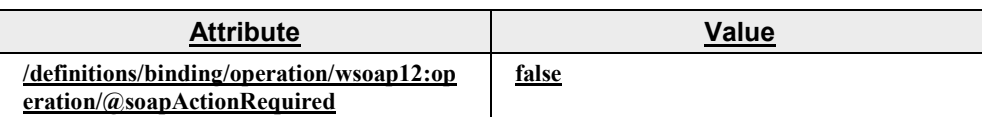

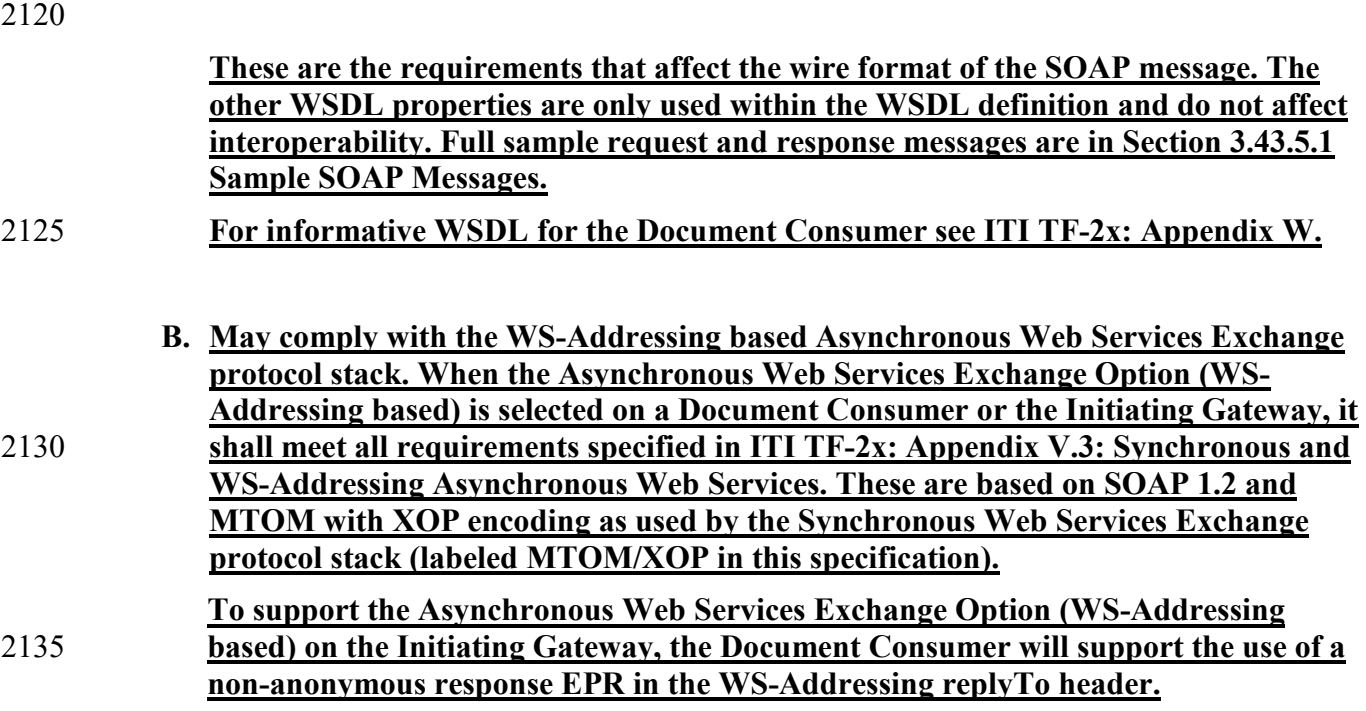

The <xds:RetrieveDocumentSetRequest/> element is defined as:

#### 2140

…

…

*Add the following new Section 3.43.5.1.4 as shown*

### **3.43.5.1 Sample SOAP Messages**

# **3.43.5.1.4 Sample Retrieve Document Set Deferred Results SOAP Request**

2145 These samples show a SOAP request when the Deferred results are a mix of successes and errors, and when further results are to be expected in a later message.

The specific errors and registry objects are omitted for brevity; in a real scenario these will be populated with the appropriate results.

# **3.43.5.1.4.1 Synchronous Web Services Exchange**

2150 The sample messages show the WS-Addressing headers <a:Action/>, <a:MessageID/>, <a:ReplyTo/>…; these WS-Addressing headers are populated according to ITI TF-2x: Appendix V.3: Synchronous and Asynchronous (WS-Addressing based) Web Services.

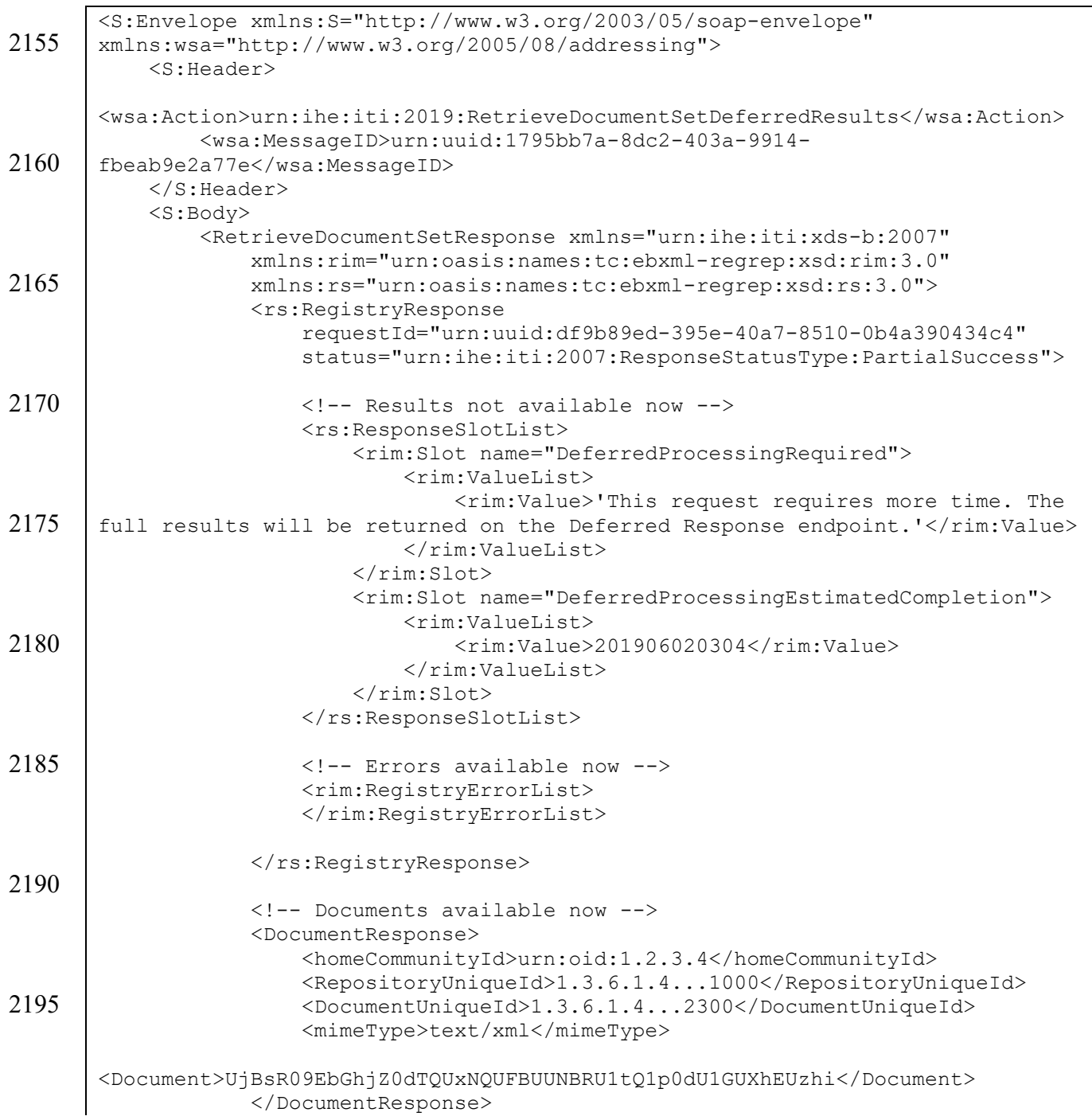

#### IHE IT Infrastructure Technical Framework Supplement – XCA Deferred Response Option

 $\mathcal{L}_\mathcal{L} = \mathcal{L}_\mathcal{L} = \mathcal{L}_\mathcal{L}$ 

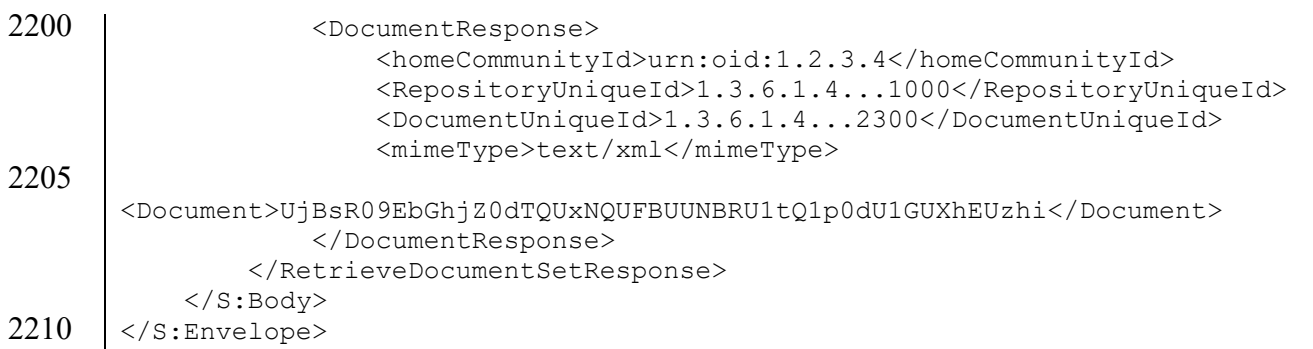

#### **3.43.5.1.4.2 Asynchronous Web Services Exchange**

For the Asynchronous Web Services Exchange Option (WS-Addressing based), the sample messages show the WS-Addressing headers <a:Action/>, <a:MessageID/>, <a:ReplyTo/>…; 2215 these WS-Addressing headers are populated according to ITI TF-2x: Appendix V.3: Synchronous and Asynchronous (WS-Addressing based) Web Services.

```
<s:Envelope xmlns:s="http://www.w3.org/2003/05/soap-envelope" 
       xmlns:a="http://www.w3.org/2005/08/addressing">
2220 \leq \leq \leq \leq \leq \leq \leq <a:Action 
       s:mustUnderstand="1">urn:ihe:iti:2019:RetrieveDocumentSetDeferredResults</a:A
       ction>
            <a:MessageID>urn:uuid:1795bb7a-8dc2-403a-9914-
2225 | fbeab9e2a77e</wsa:MessageID>
            <a:ReplyTo>
       <a:Address>http://192.168.2.4:9080/XDS/InitiatingGatewayReceiver.svc</a:Addre
       ss>
            </a:ReplyTo>
2230 \langle/s:Header>
          <s:Body>
            <RetrieveDocumentSetResponse xmlns="urn:ihe:iti:xds-b:2007"
              xmlns:rim="urn:oasis:names:tc:ebxml-regrep:xsd:rim:3.0"
              xmlns:rs="urn:oasis:names:tc:ebxml-regrep:xsd:rs:3.0">
2235 <!-- Rest of RetrieveDocumentSetResponse goes here -->
            </RetrieveDocumentSetResponse>
         </s:Body>
2240 \leq \leq Envelope>
```
2245 *Add the following new Section 3.43.5.1.5 as shown*

#### **3.43.5.1.5 Sample Retrieve Document Set Deferred Results Acknowledgement SOAP Response**

#### **3.43.5.1.5.1 Synchronous Web Services Exchange**

The sample messages show the WS-Addressing headers <a:Action/>>, <a:MessageID/>, 2250  $\leq$  a:ReplyTo/ $\geq$ …; these WS-Addressing headers are populated according to ITI TF-2x: Appendix V.3: Synchronous and Asynchronous (WS-Addressing based) Web Services.

```
<s:Envelope xmlns:s="http://www.w3.org/2003/05/soap-envelope" 
       xmlns:a="http://www.w3.org/2005/08/addressing">
          <s:Header>
2255 <a:Action
       s:mustUnderstand="1">urn:ihe:iti:2019:RetrieveDocumentSetDeferredResultsAckno
       wledgement</a:Action>
            <a:MessageID>urn:uuid:D6C21225-8E7B-454E-9750-
       821622C099DB</wsa:MessageID>
2260 <a:RelatesTo>urn:uuid:1795bb7a-8dc2-403a-9914-
       fbeab9e2a77e</wsa:MessageID>
       </s:Header>
          <s:Body>
            <rs:RegistryResponse
2265 xmlns:rs="urn:oasis:names:tc:ebxml-regrep:xsd:rs:3.0" 
              status="urn:oasis:names:tc:ebxml-regrep:ResponseStatusType:Success"
            </rs:RegistryResponse>
        </s:Body>
       </s:Envelope>
```
2270

# **3.43.5.1.5.2 Asynchronous Web Services Exchange**

For the Asynchronous Web Services Exchange Option (WS-Addressing based), the sample messages show the WS-Addressing headers <a:Action/>, <a:MessageID/>, <a:ReplyTo/>…; these WS-Addressing headers are populated according to ITI TF-2x: Appendix V.3: 2275 Synchronous and Asynchronous (WS-Addressing based) Web Services.
## IHE IT Infrastructure Technical Framework Supplement – XCA Deferred Response Option

 $\mathcal{L}_\mathcal{L} = \mathcal{L}_\mathcal{L} = \mathcal{L}_\mathcal{L}$ 

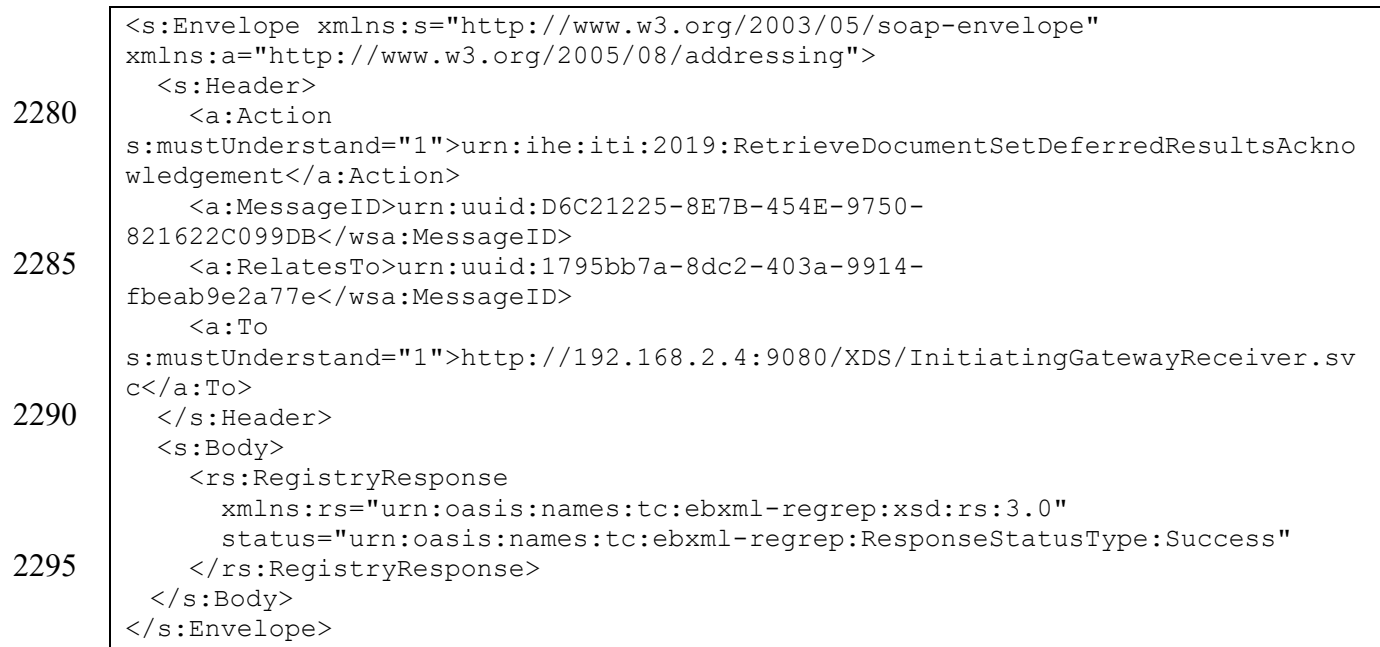

## **Volume 2x – Appendices**

 $\mathcal{L}_\mathcal{L} = \mathcal{L}_\mathcal{L} = \mathcal{L}_\mathcal{L}$ 

2300 *Add the following to Appendix Y as shown*

…

…

## **Appendix Y – Diagram Pseudocode**

**Vol 1 Figure 18.3.3-3**

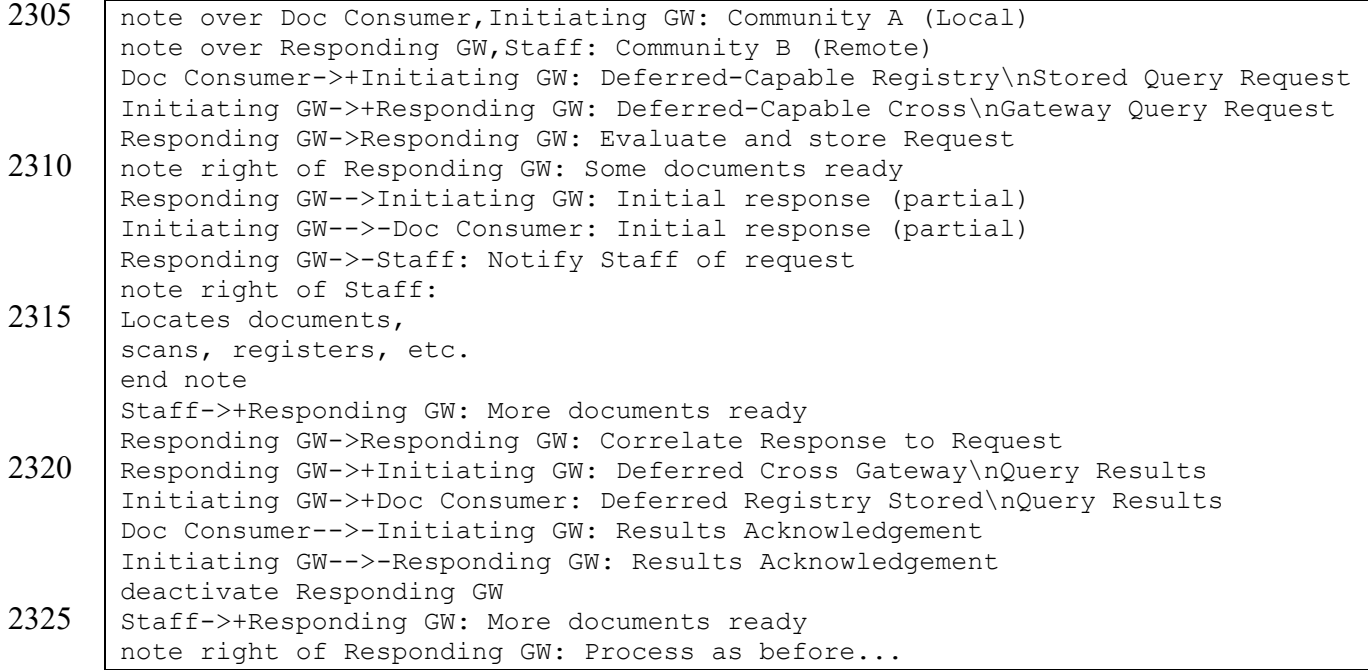